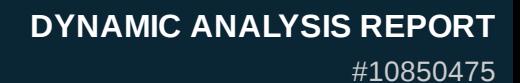

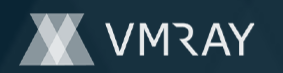

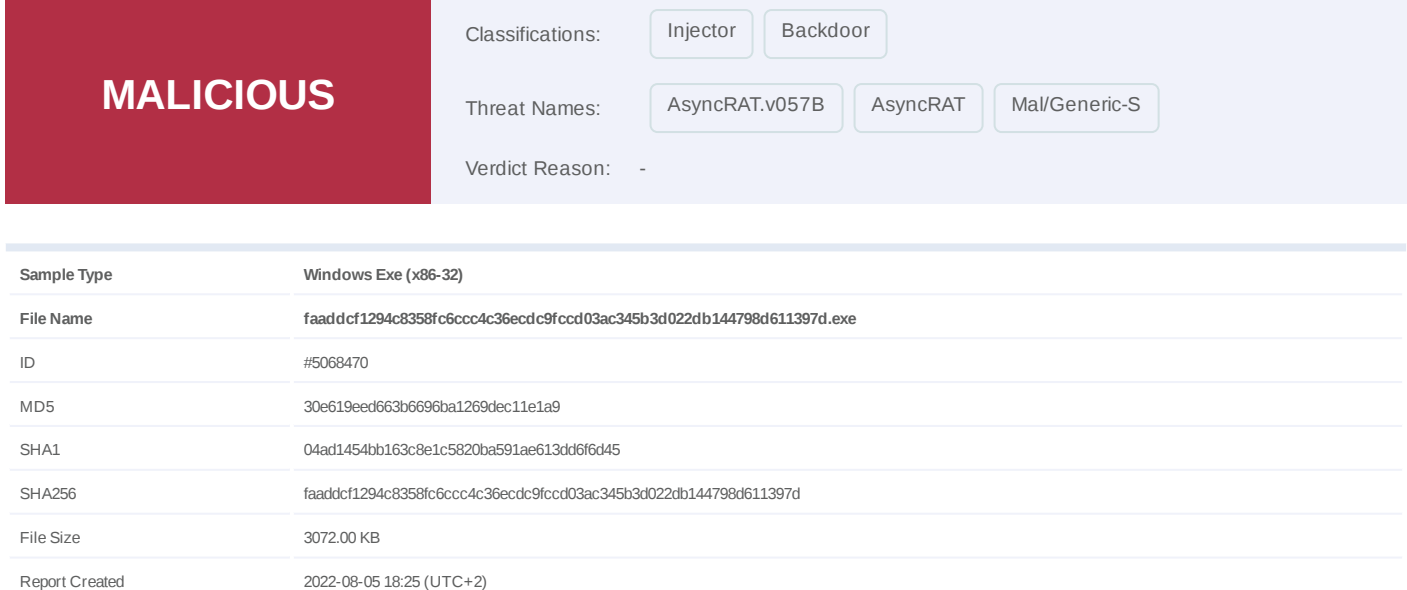

Target Environment win10\_64\_th2\_en\_mso2016 | exe

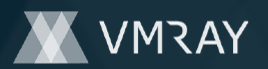

## **OVERVIEW**

**VMRay Threat Identifiers (25 rules, 68 matches)**

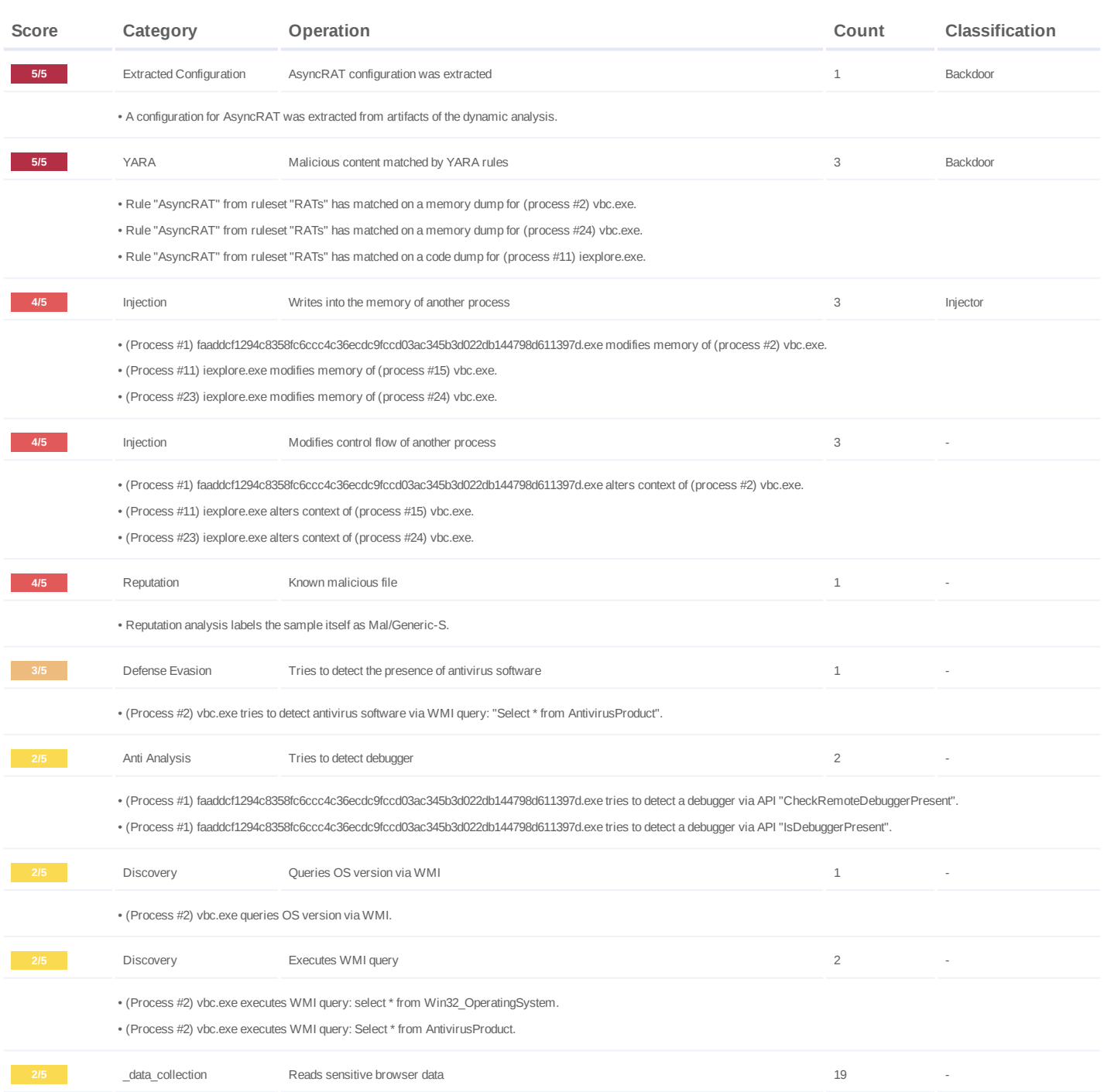

# **DYNAMIC ANALYSIS REPORT**

#10850475

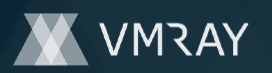

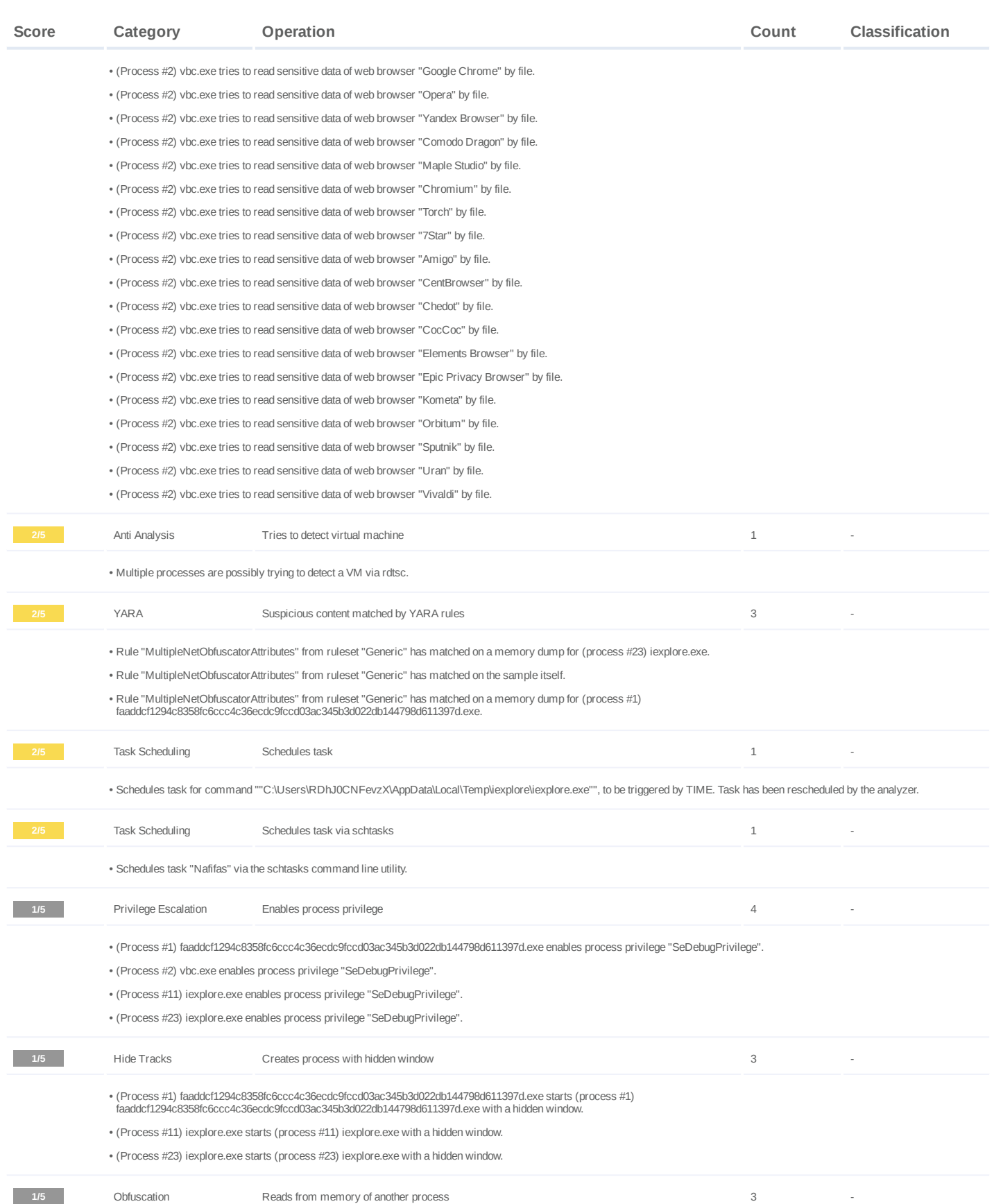

# **DYNAMIC ANALYSIS REPORT**

#10850475

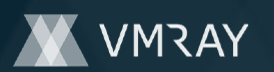

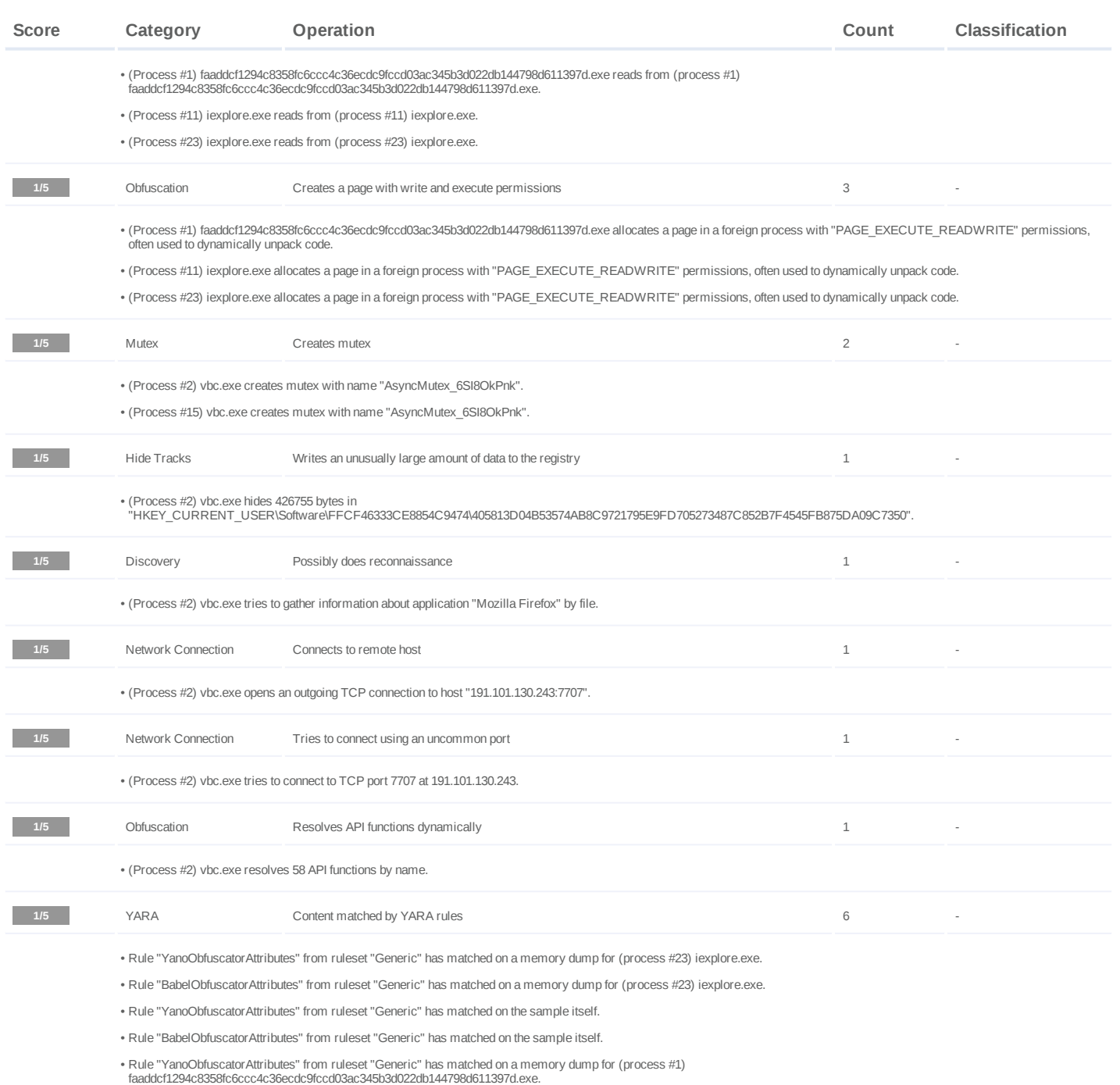

• Rule "BabelObfuscatorAttributes" from ruleset "Generic" has matched on a memory dump for (process #1)<br>faaddcf1294c8358fc6ccc4c36ecdc9fccd03ac345b3d022db144798d611397d.exe.

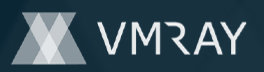

## **Malware Configuration: AsyncRAT**

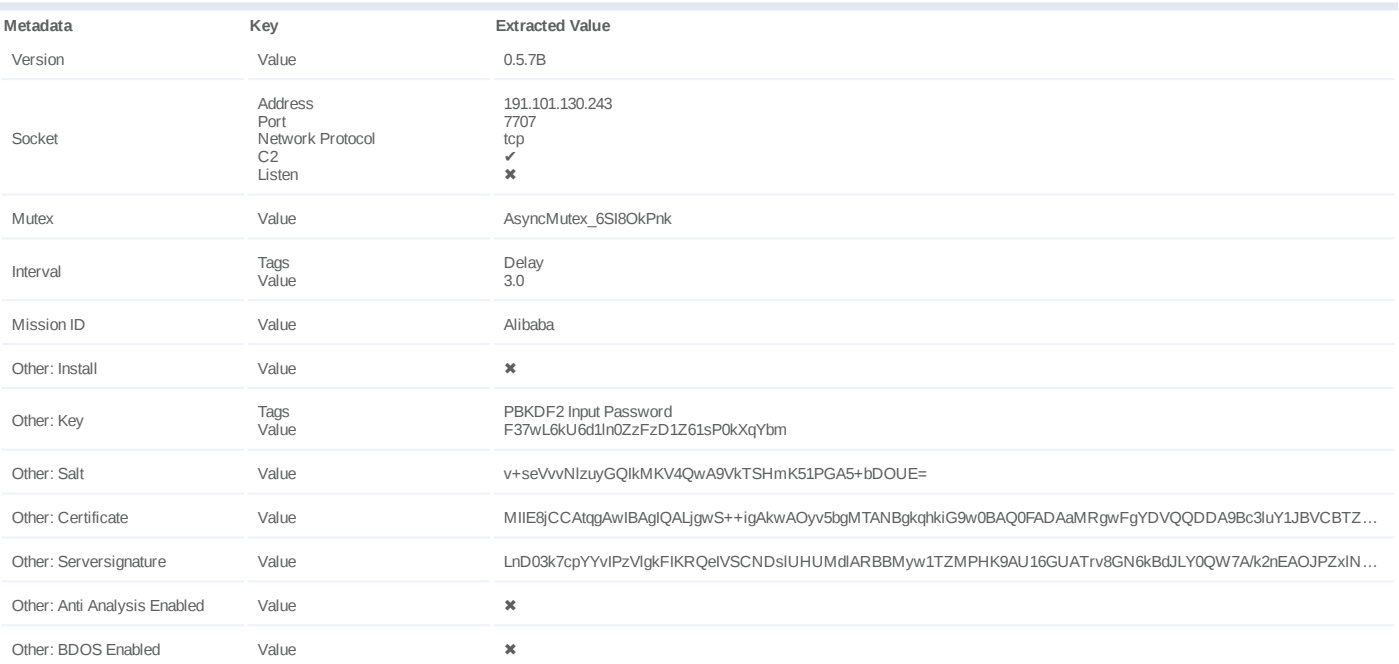

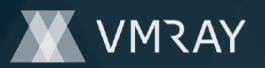

## **Mitre ATT&CK Matrix**

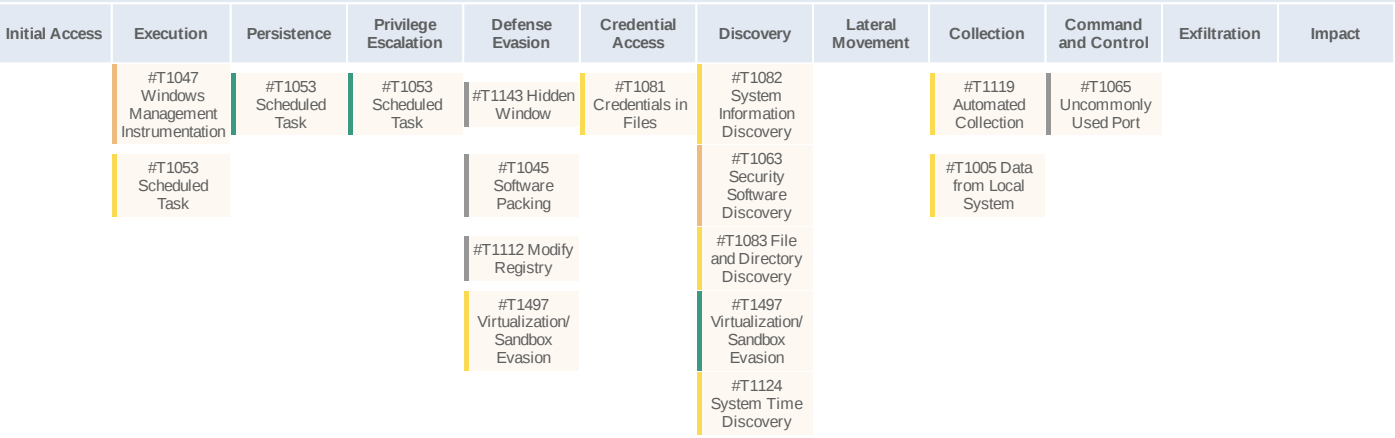

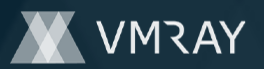

## **Sample Information**

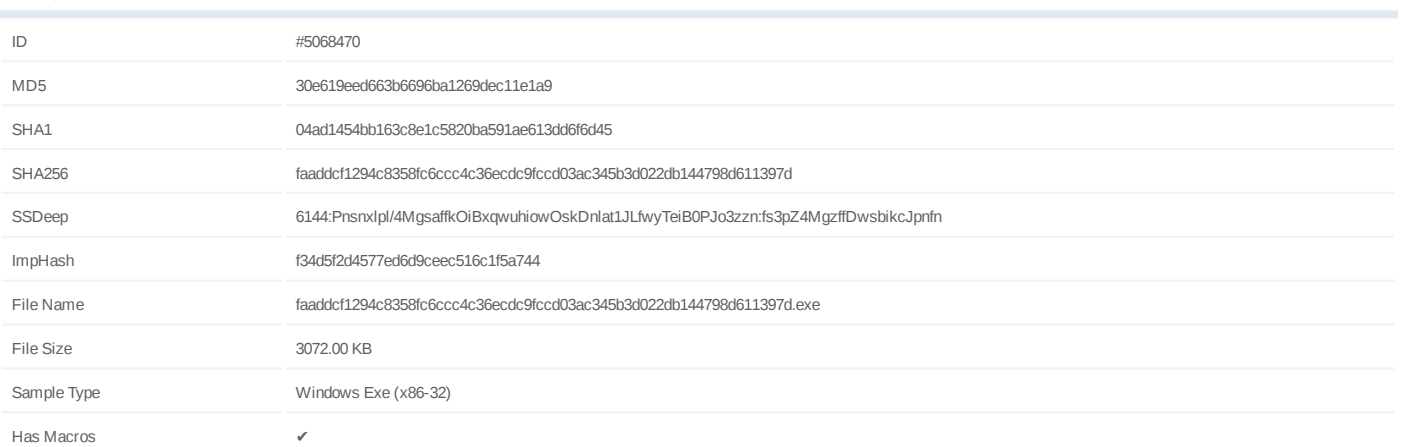

## **Analysis Information**

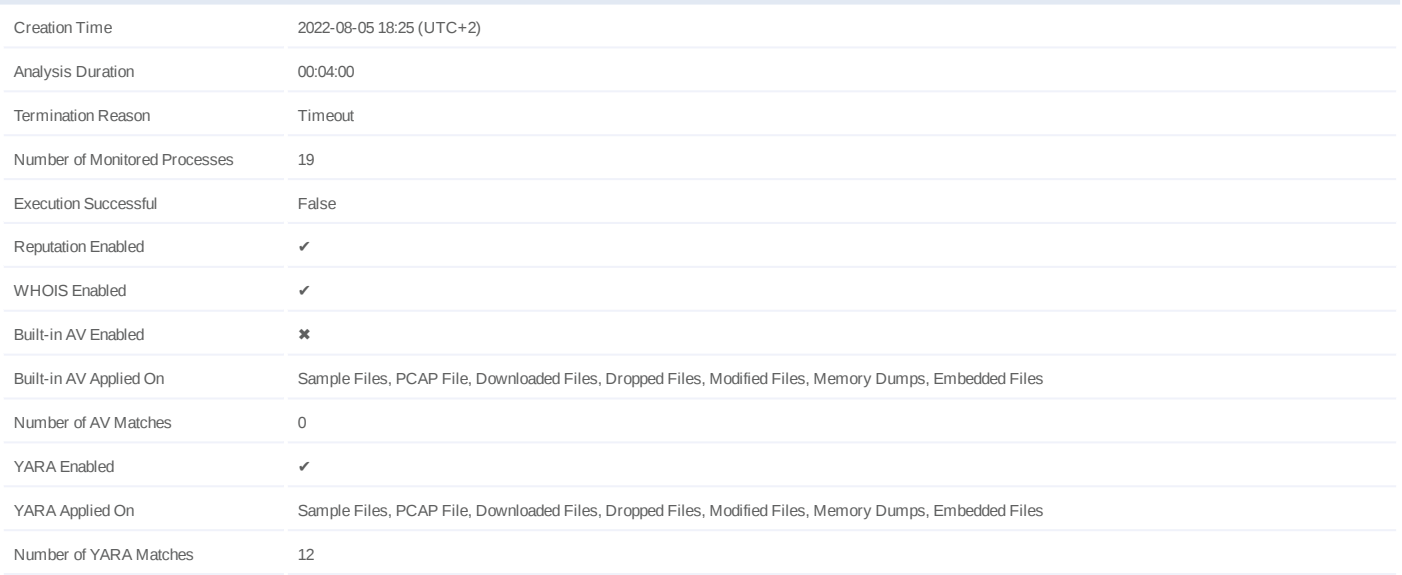

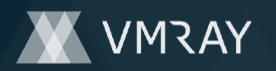

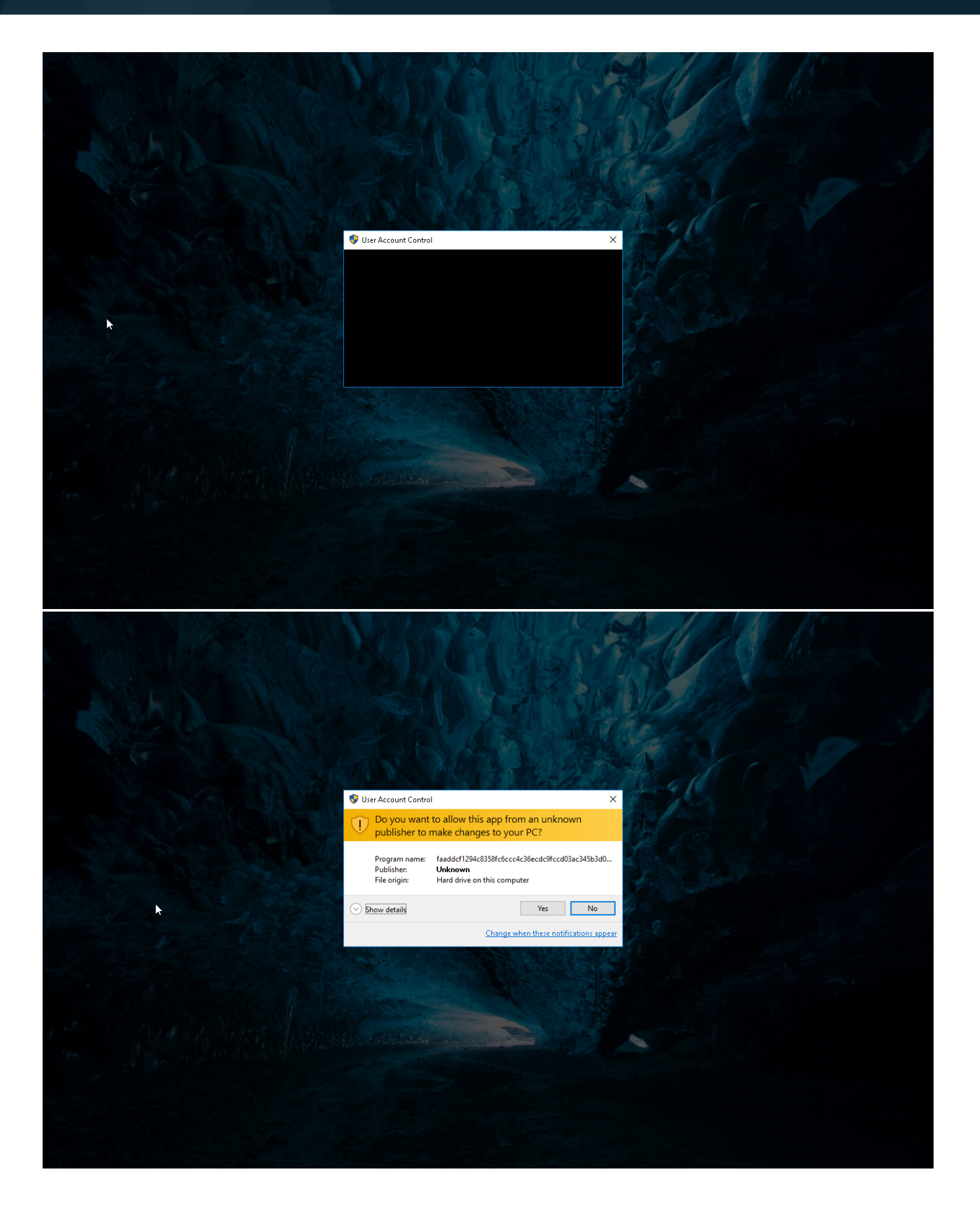

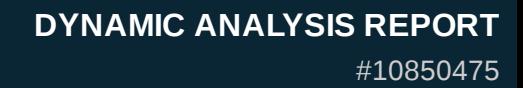

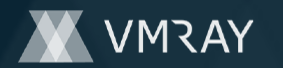

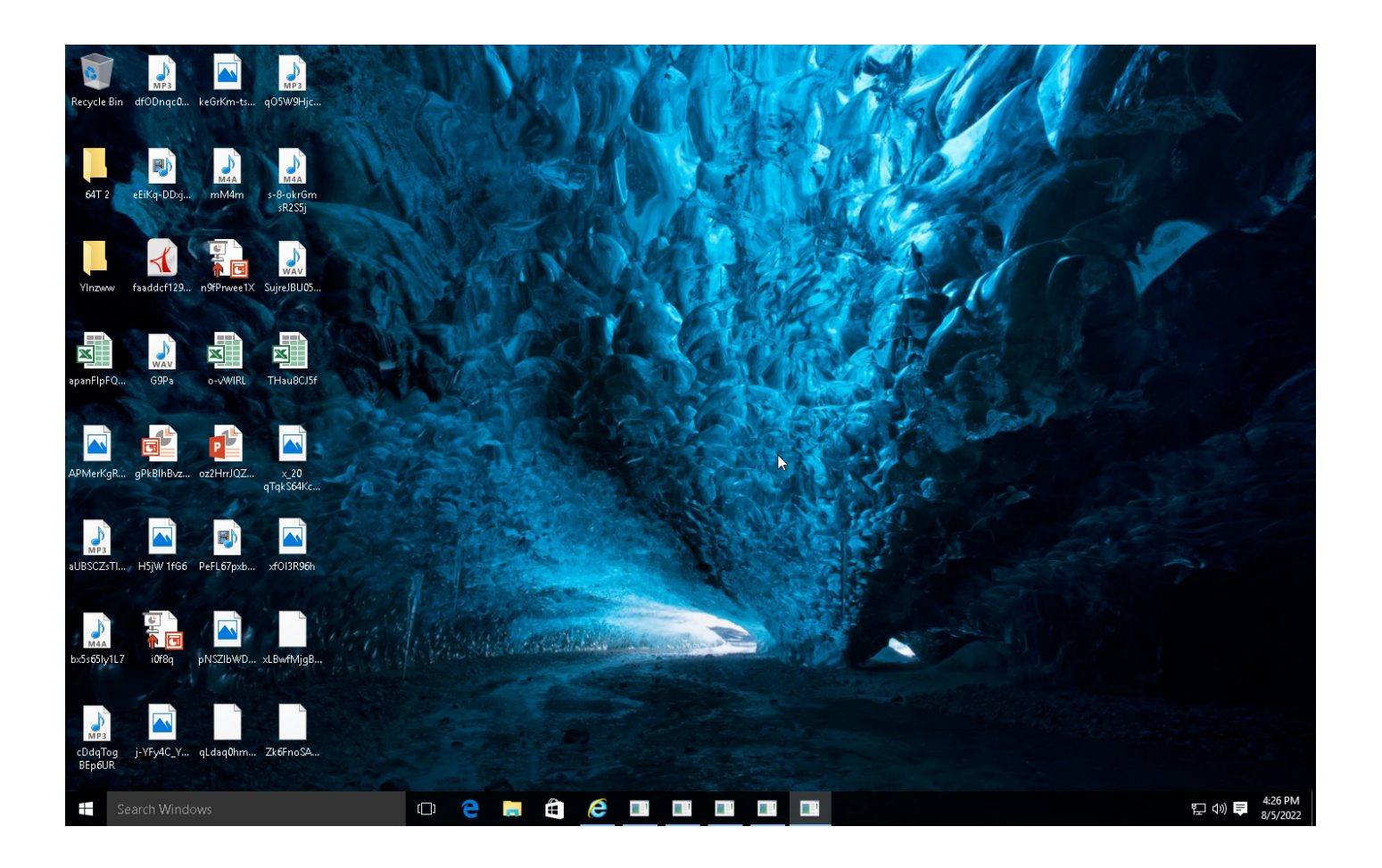

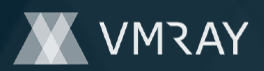

## **NETWORK**

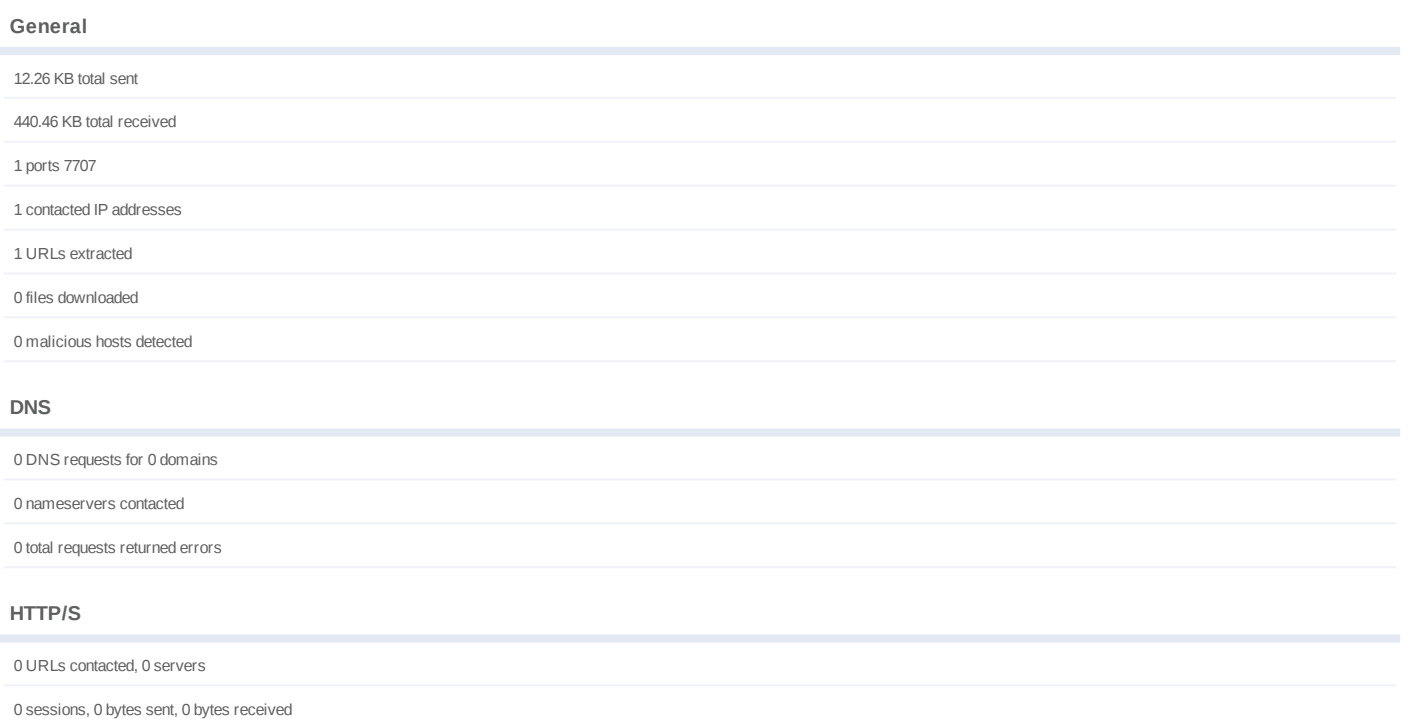

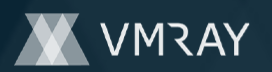

## **BEHAVIOR**

**Process Graph**

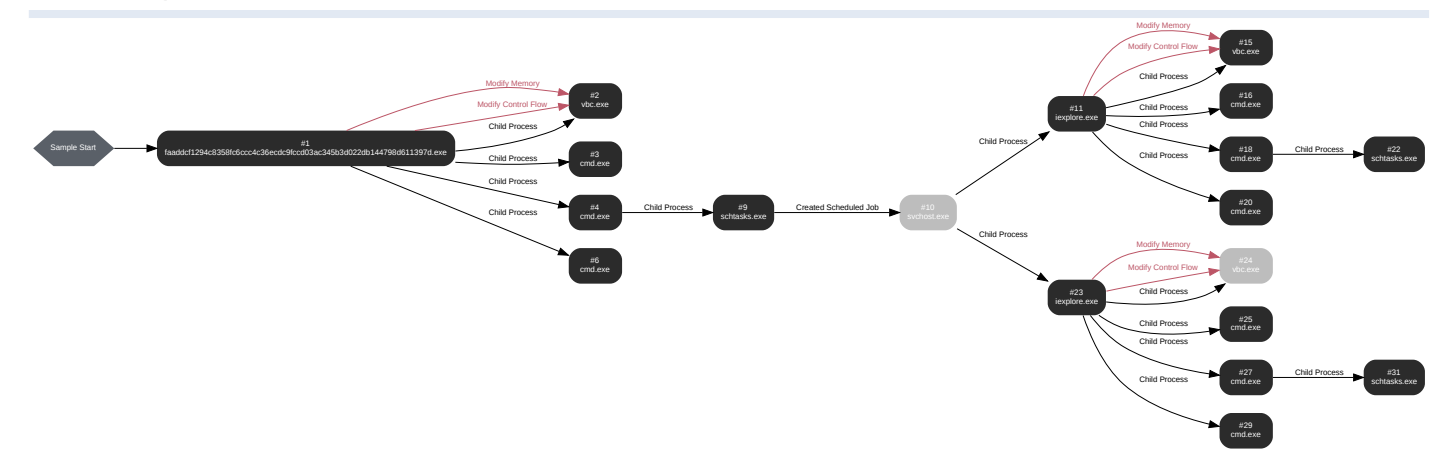

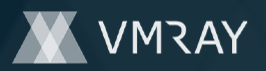

#### **Process #1: faaddcf1294c8358fc6ccc4c36ecdc9fccd03ac345b3d022db144798d611397d.exe**

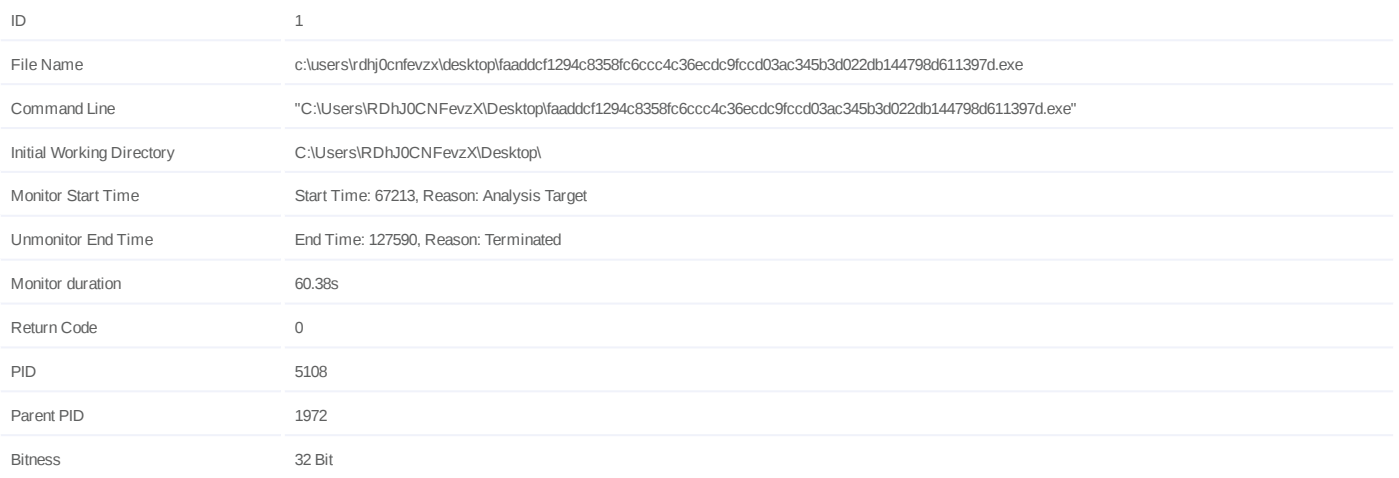

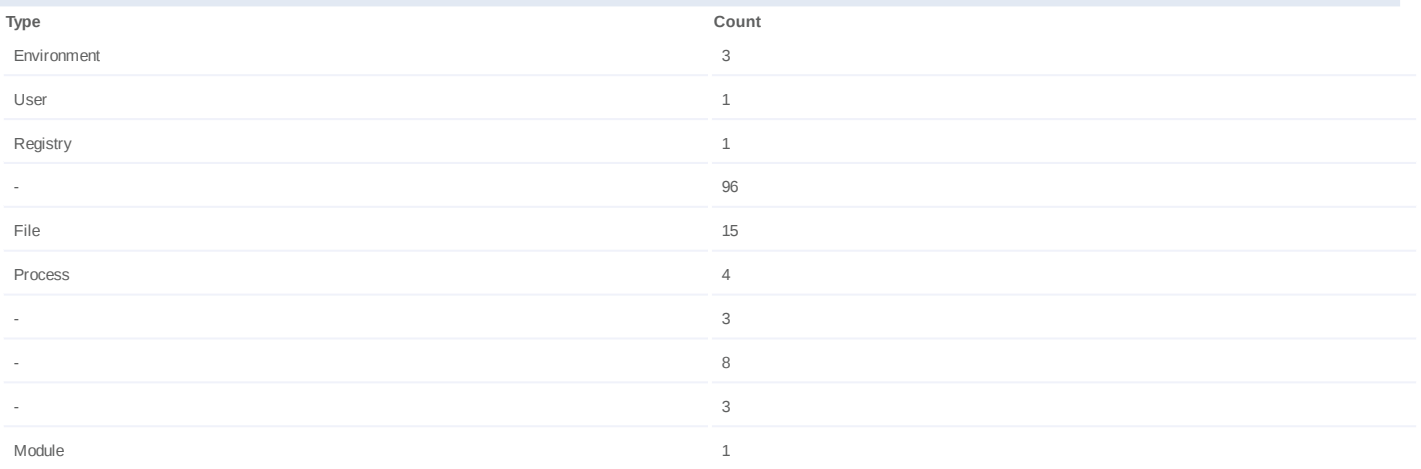

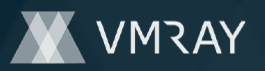

#### **Process #2: vbc.exe**

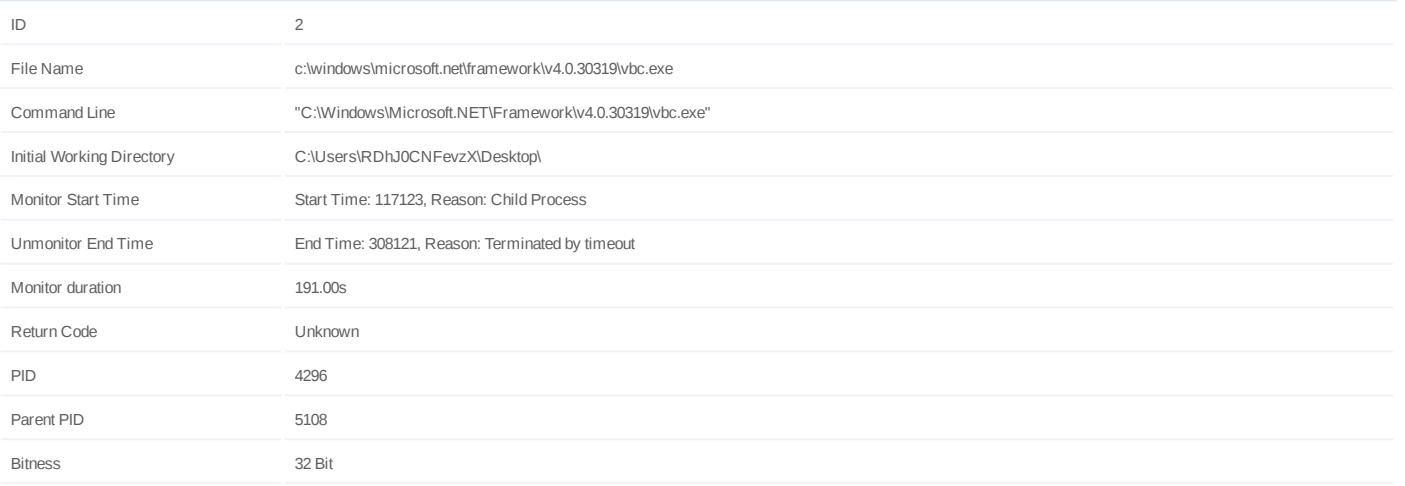

## **Injection Information (6)**

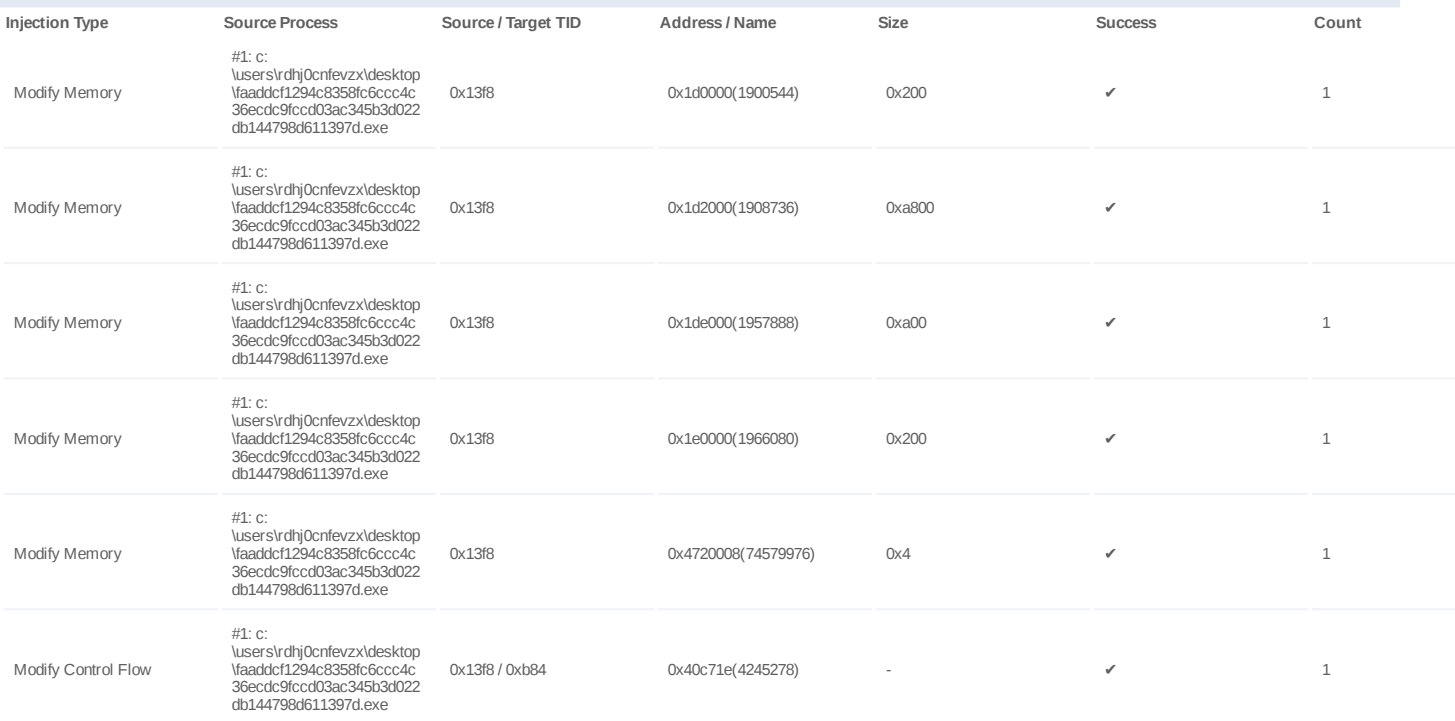

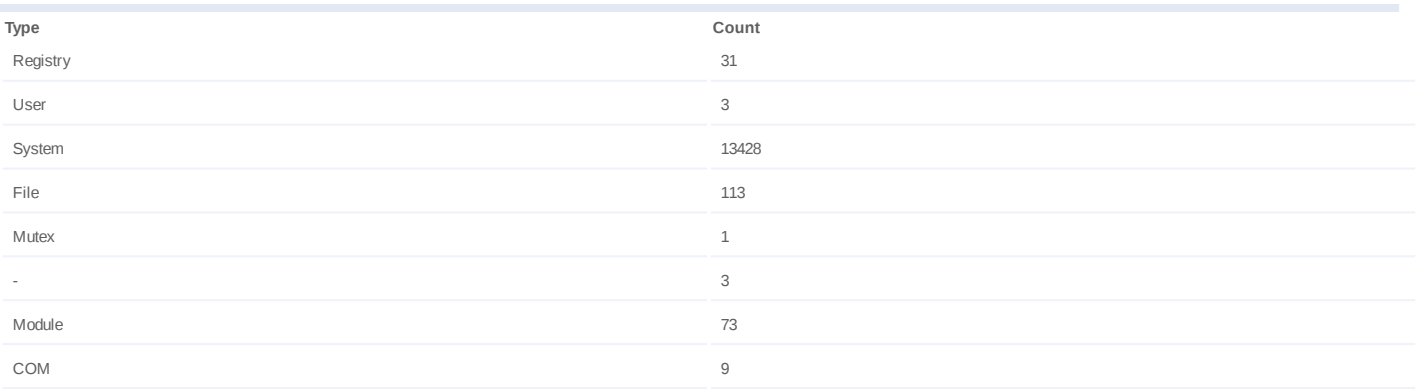

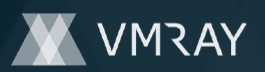

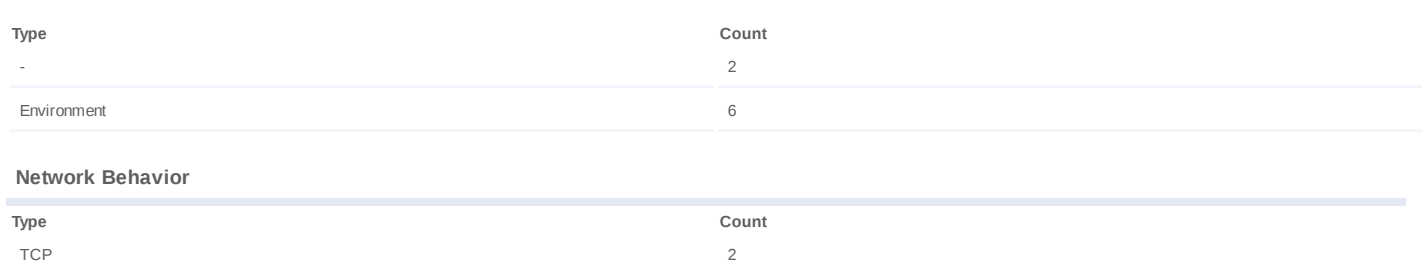

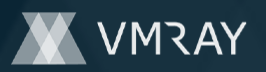

#### **Process #3: cmd.exe**

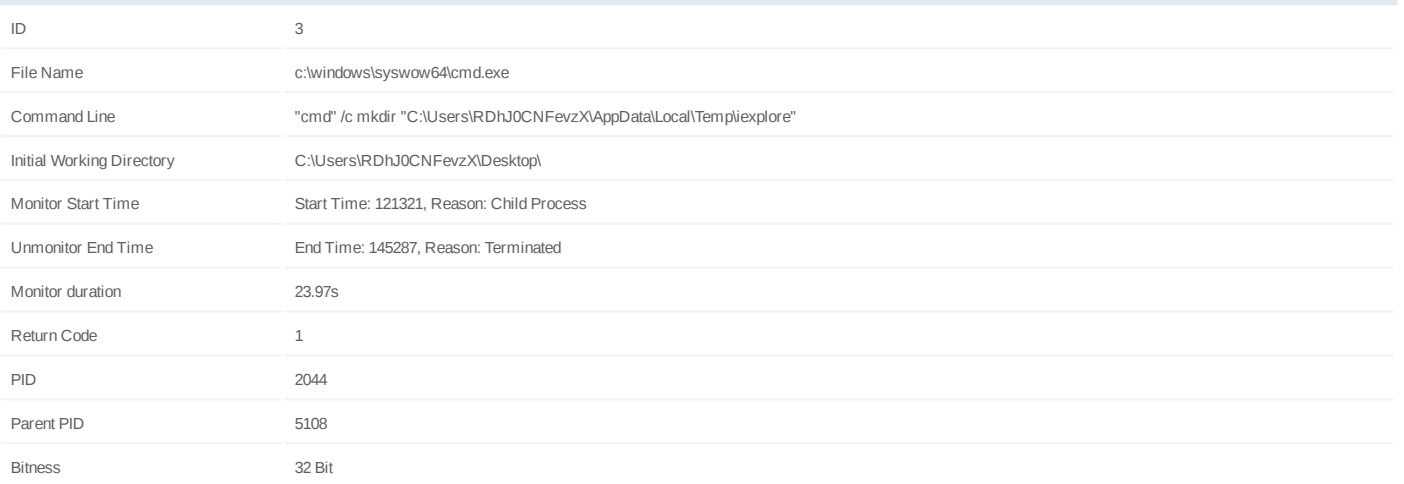

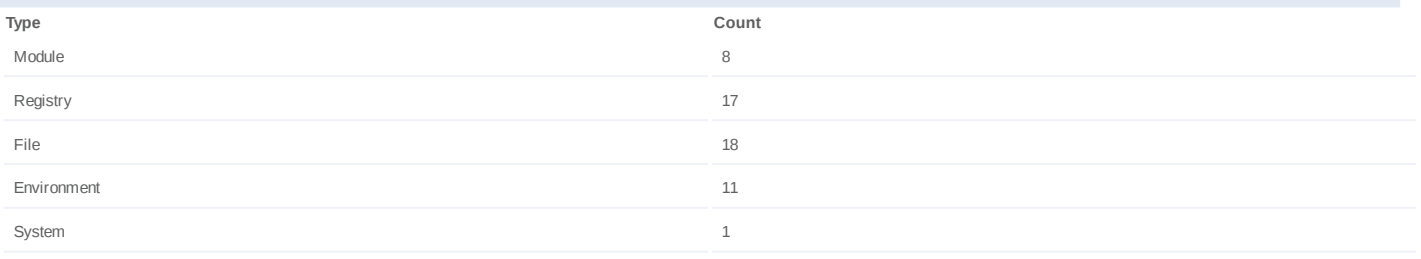

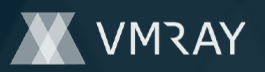

#### **Process #4: cmd.exe**

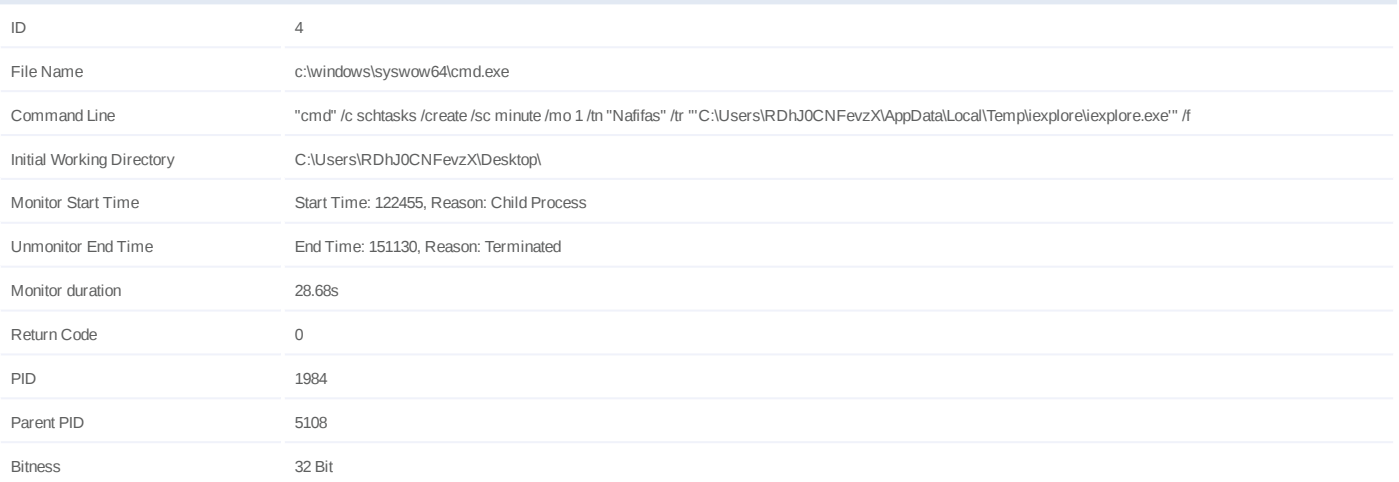

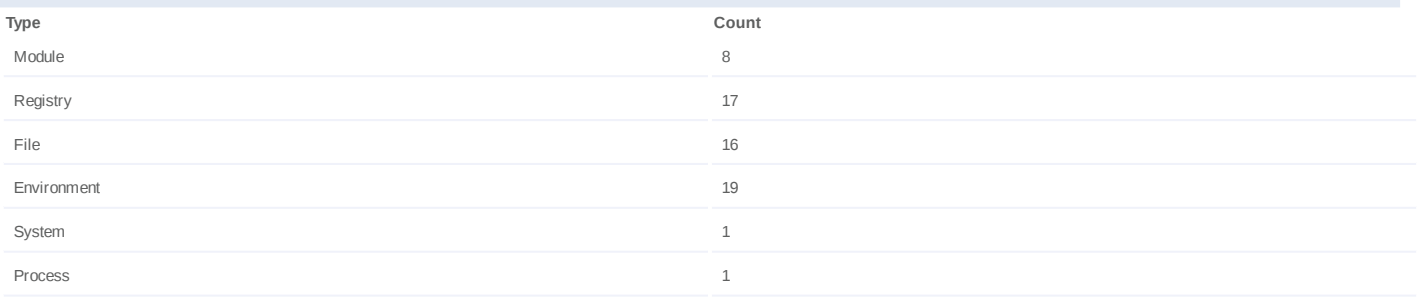

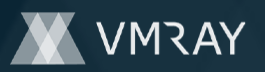

#### **Process #6: cmd.exe**

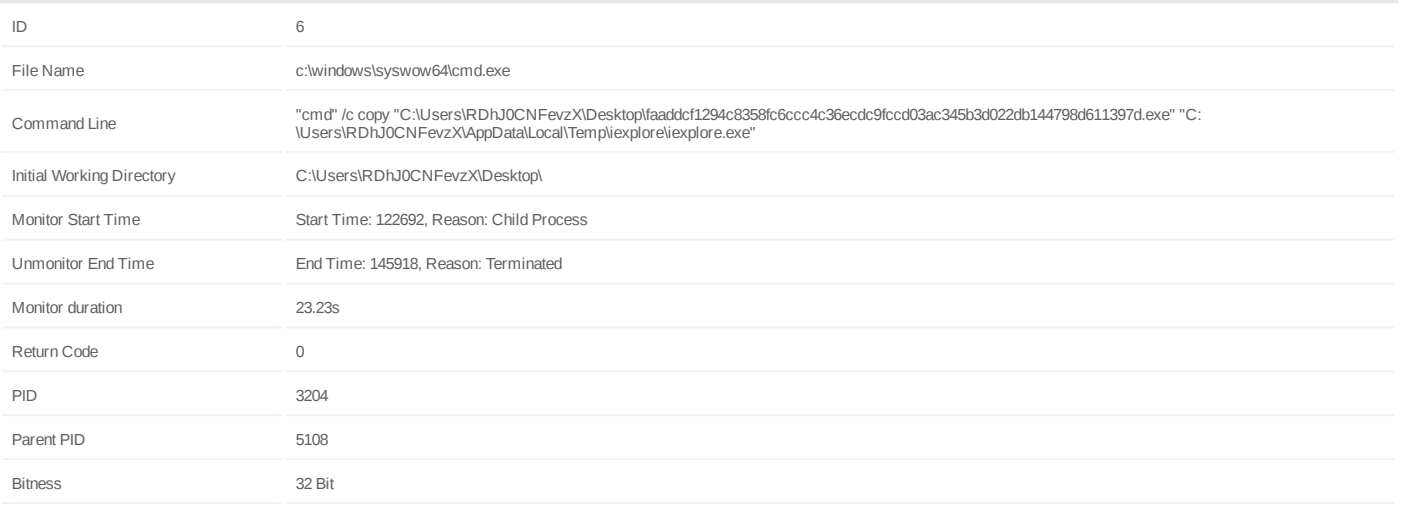

## **Dropped Files (1)**

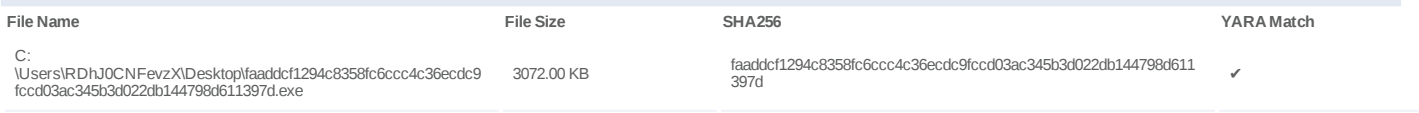

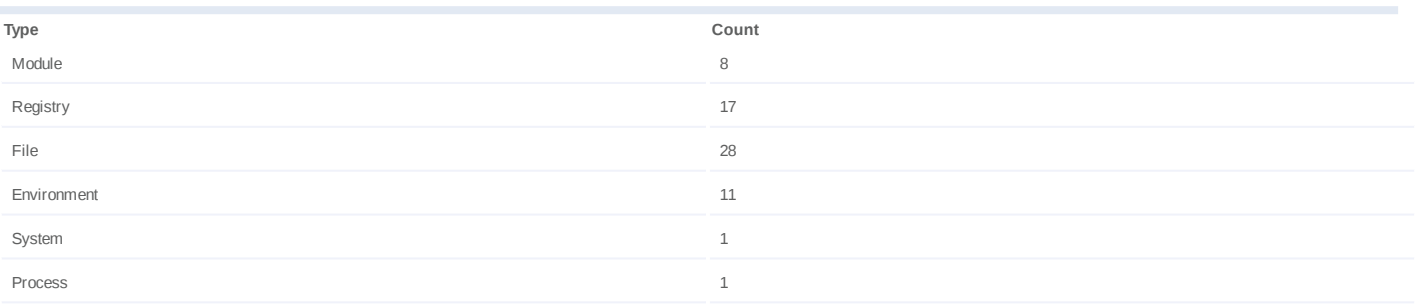

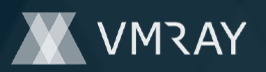

#### **Process #9: schtasks.exe**

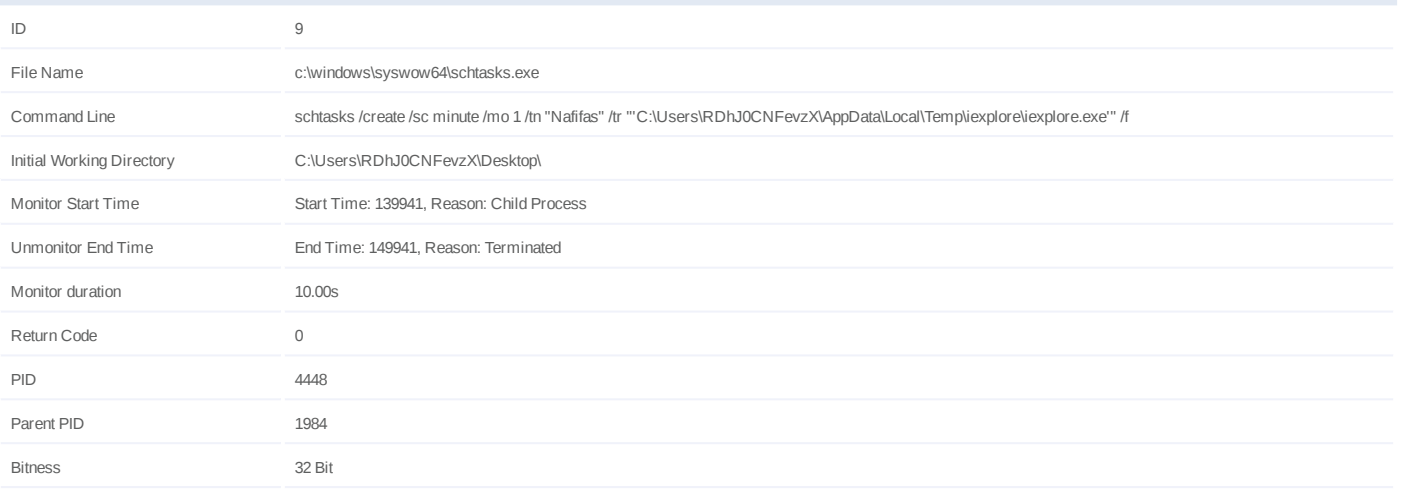

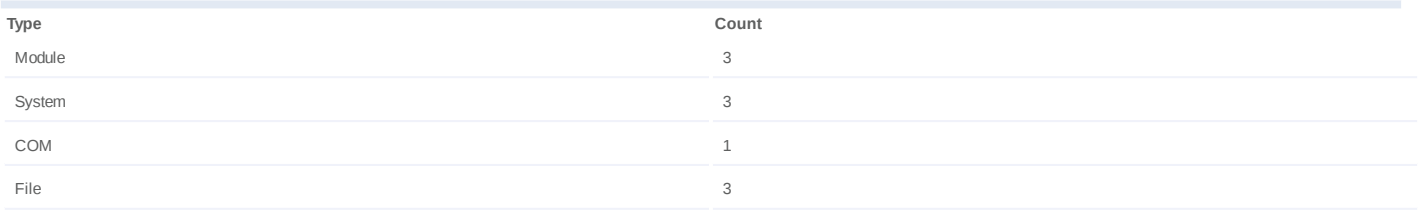

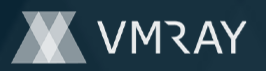

#### **Process #10: svchost.exe**

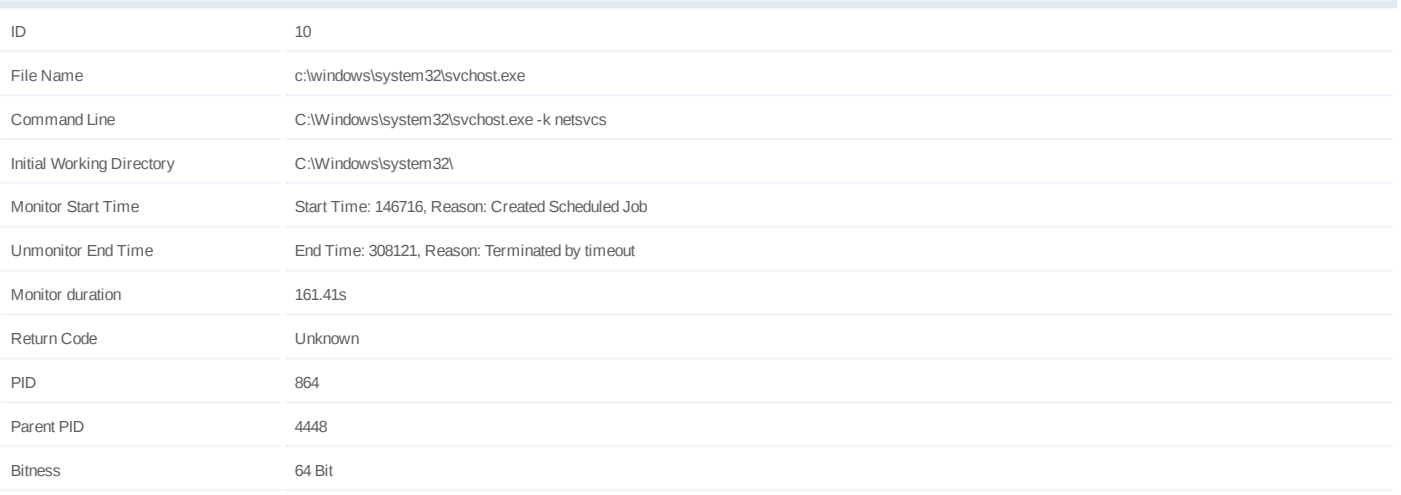

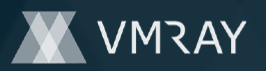

## **Process #11: iexplore.exe**

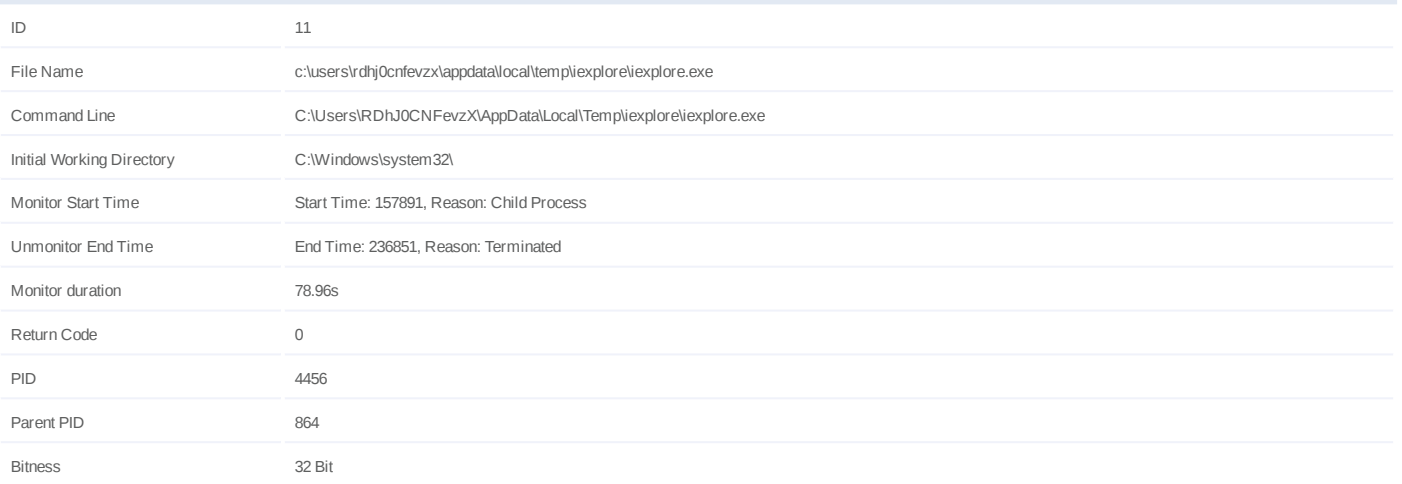

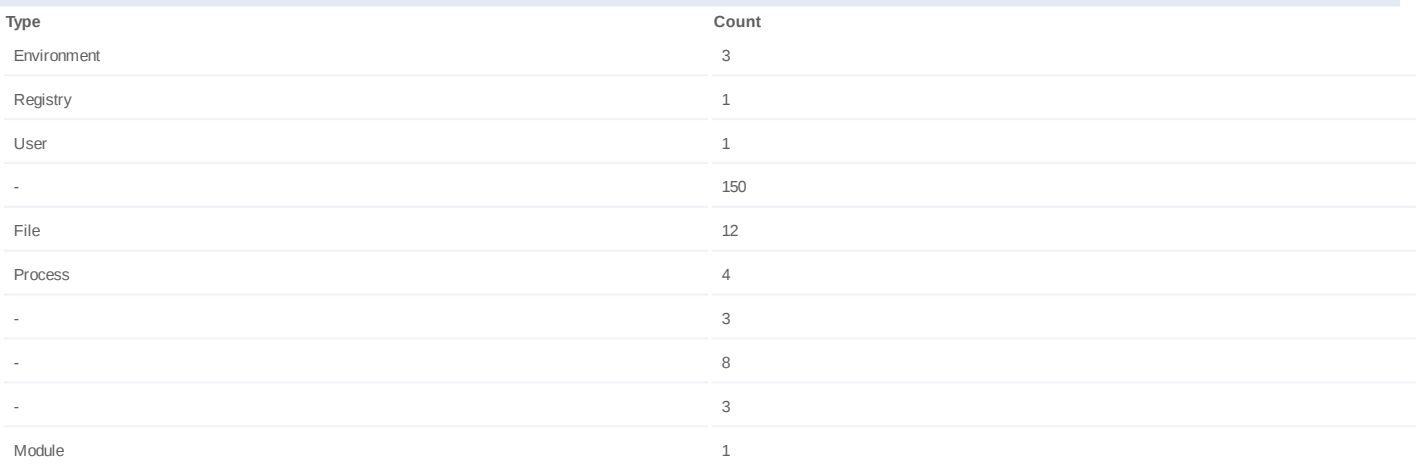

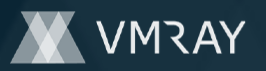

#### **Process #15: vbc.exe**

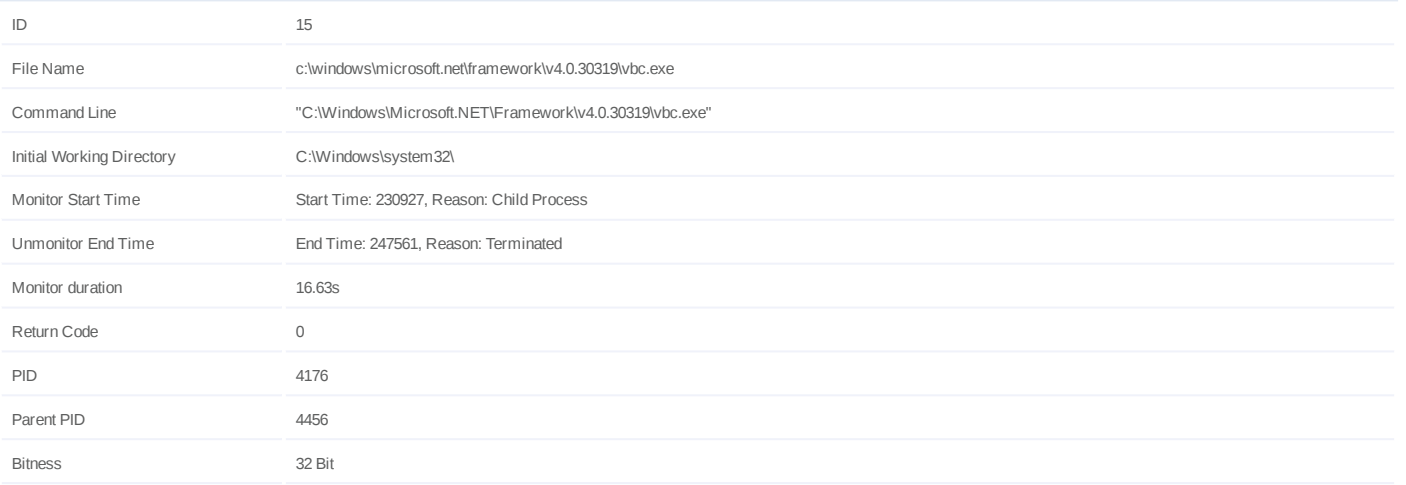

## **Injection Information (6)**

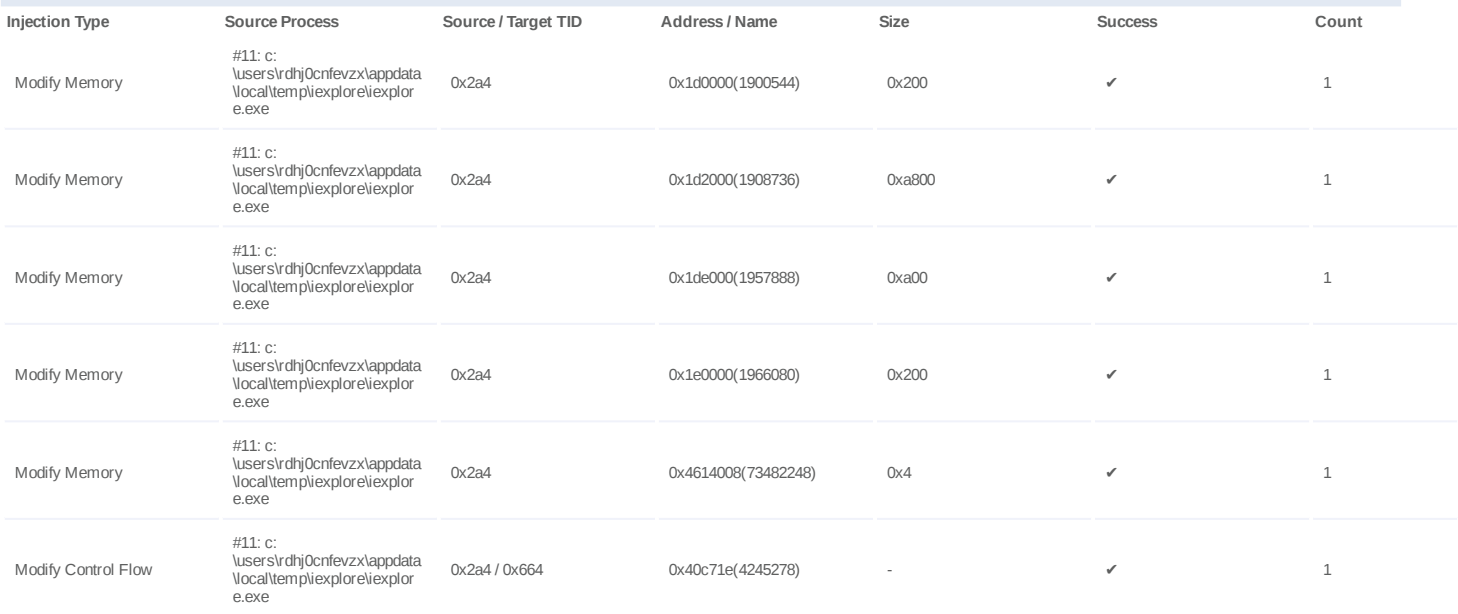

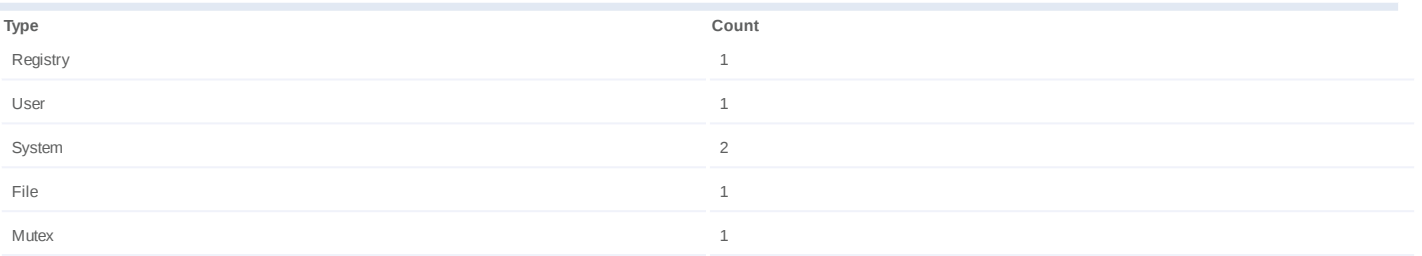

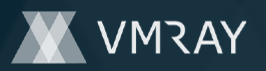

#### **Process #16: cmd.exe**

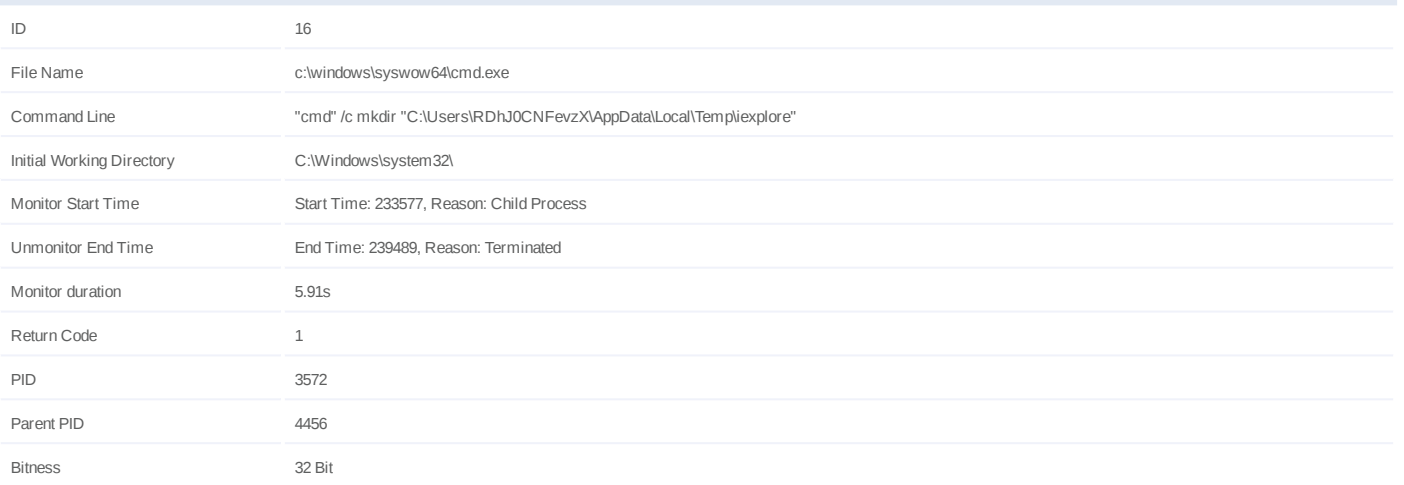

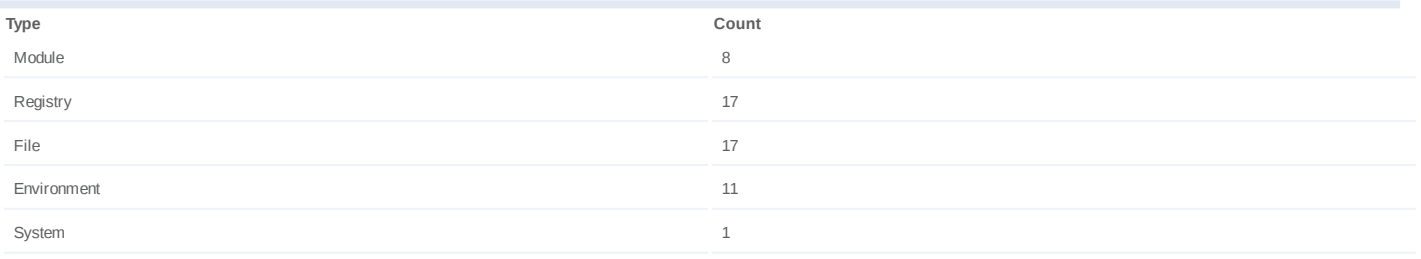

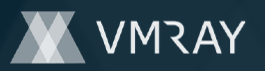

#### **Process #18: cmd.exe**

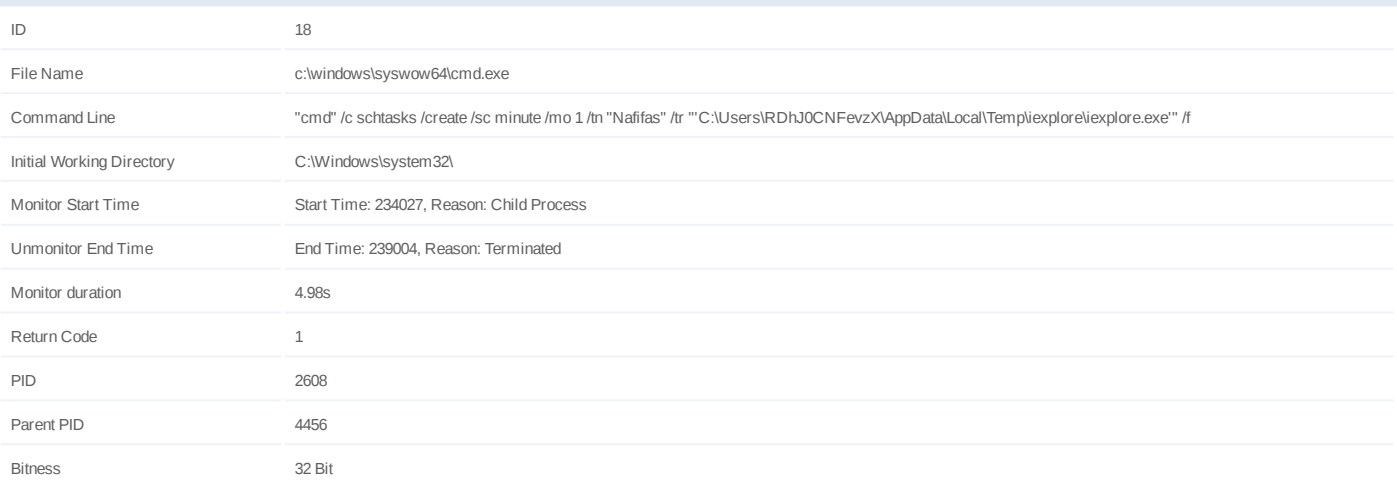

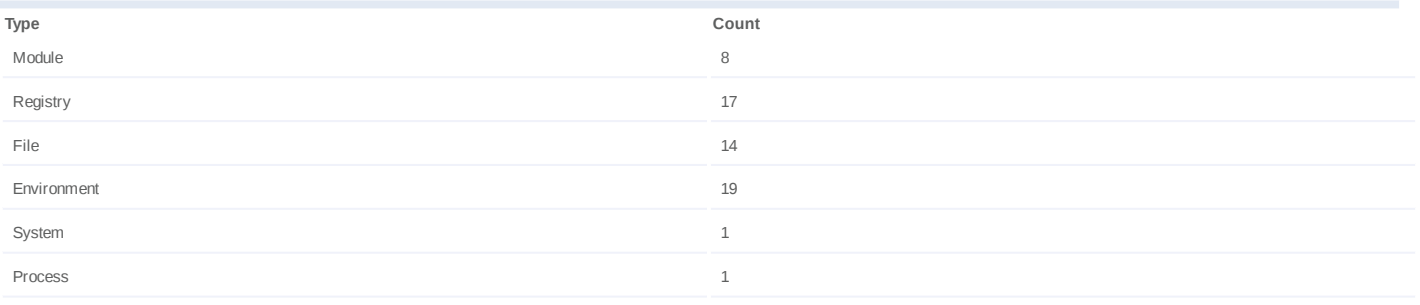

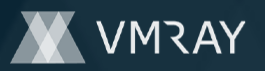

#### **Process #20: cmd.exe**

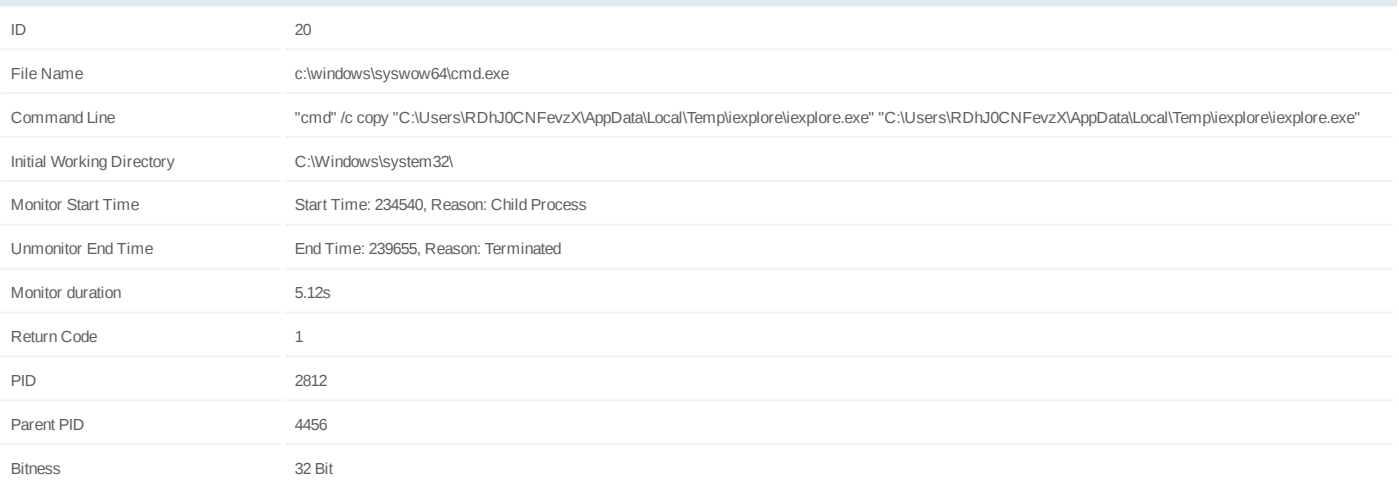

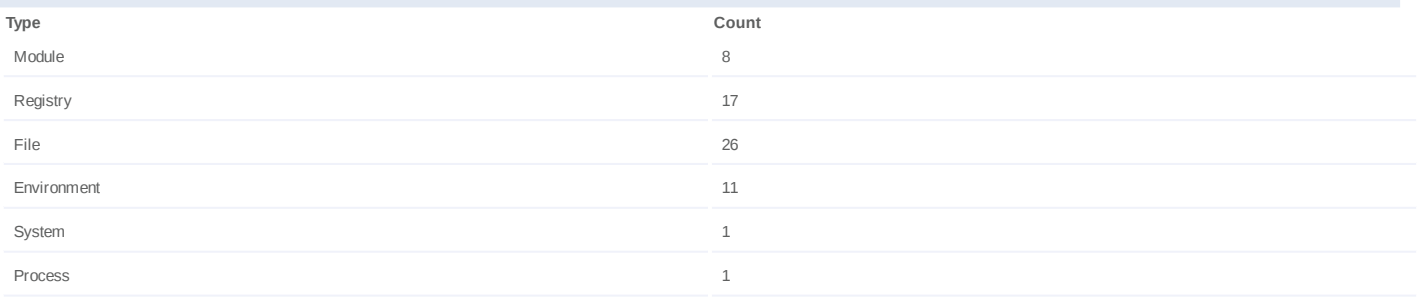

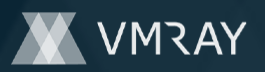

#### **Process #22: schtasks.exe**

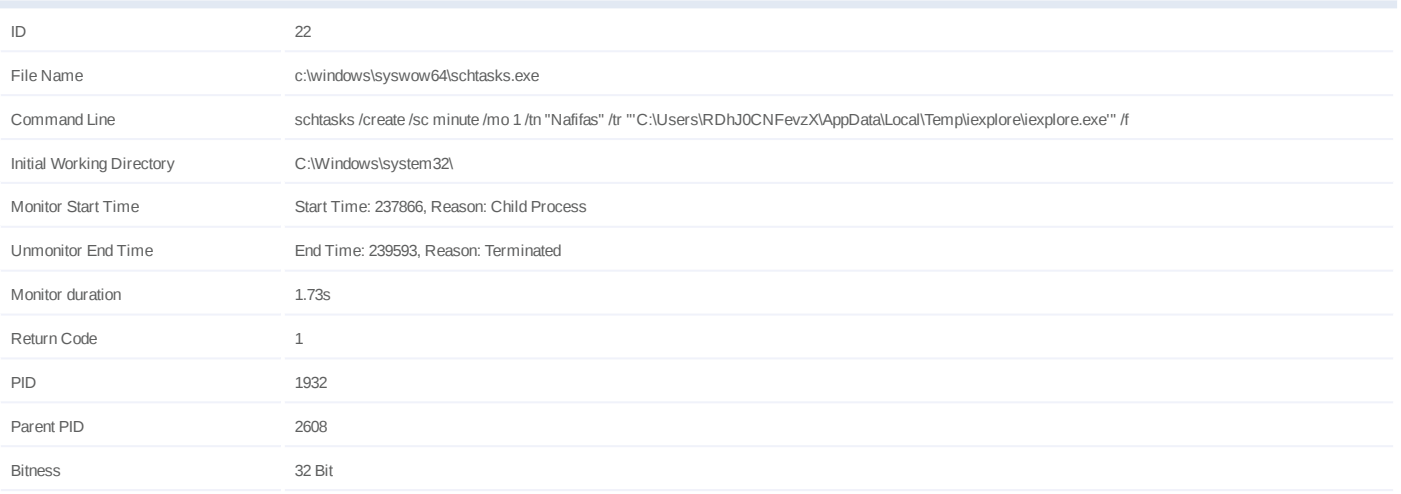

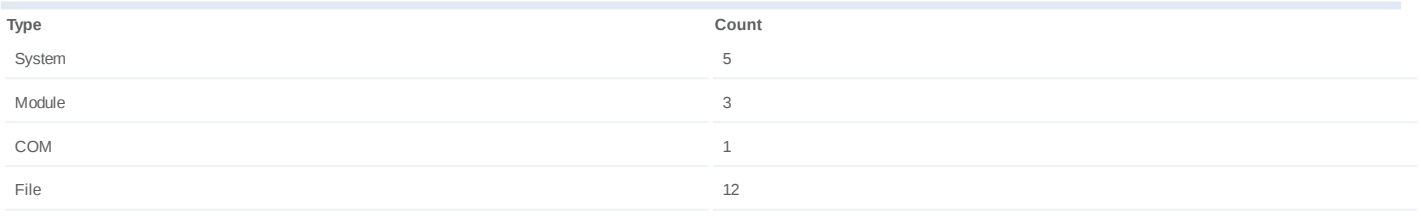

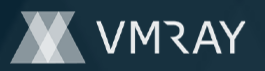

## **Process #23: iexplore.exe**

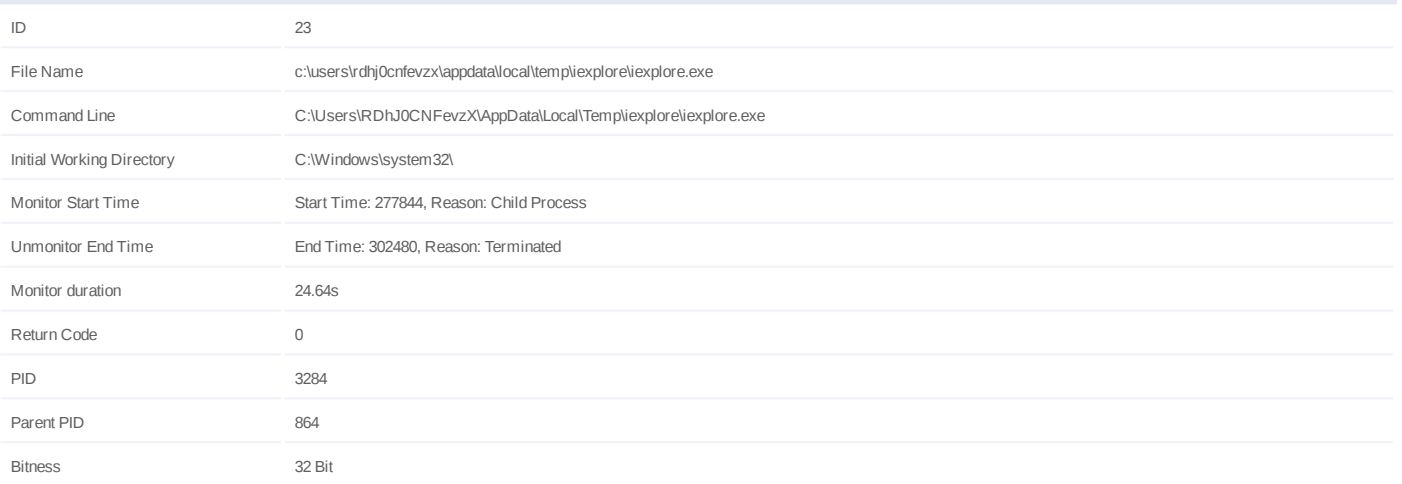

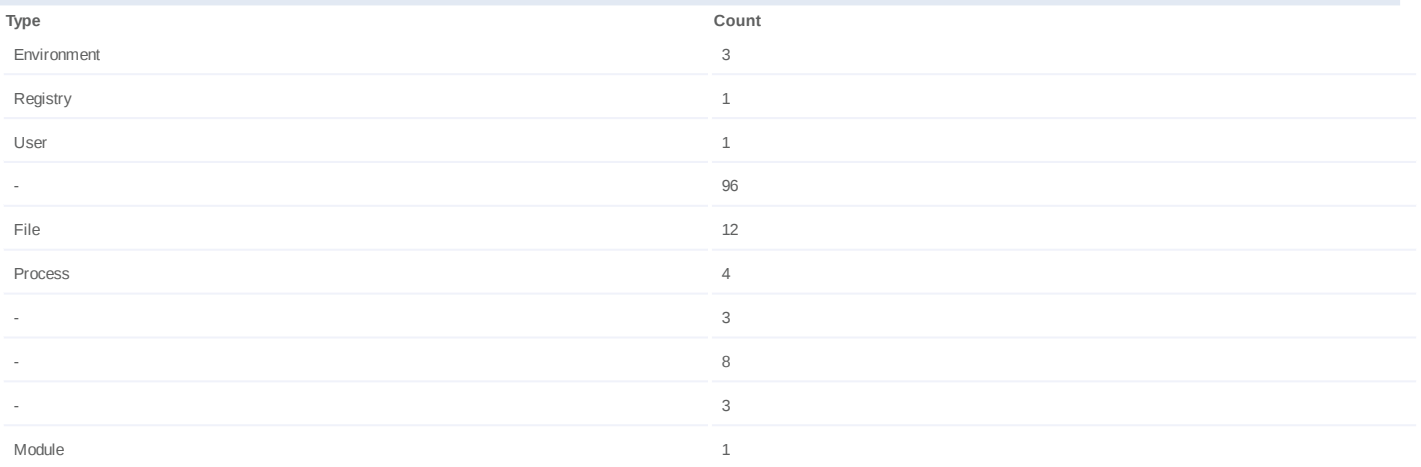

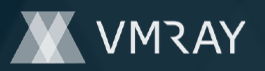

#### **Process #24: vbc.exe**

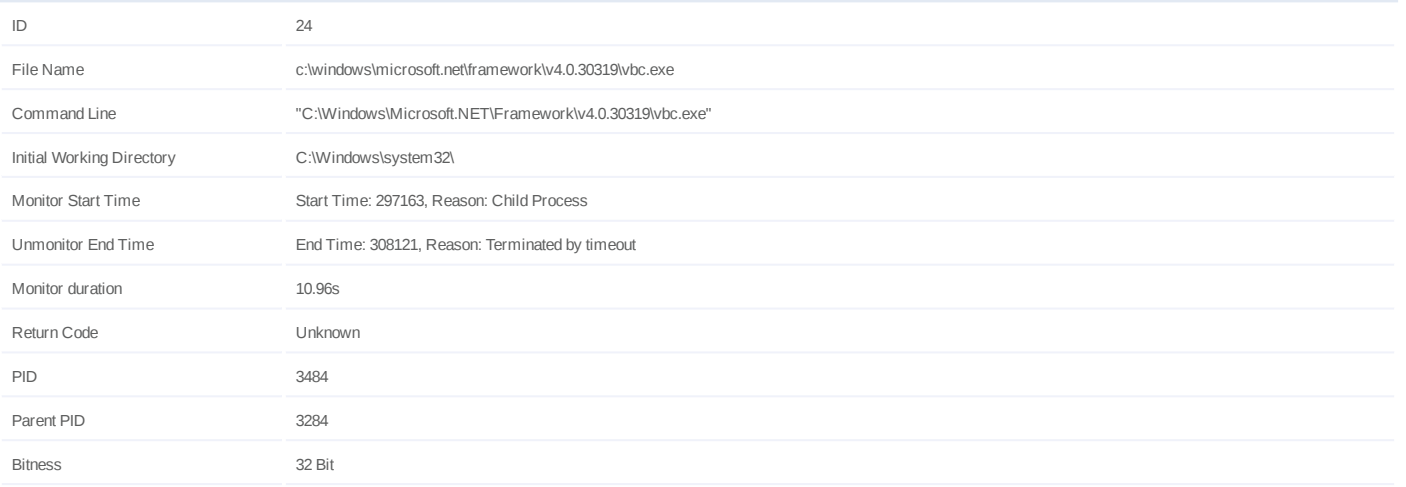

## **Injection Information (6)**

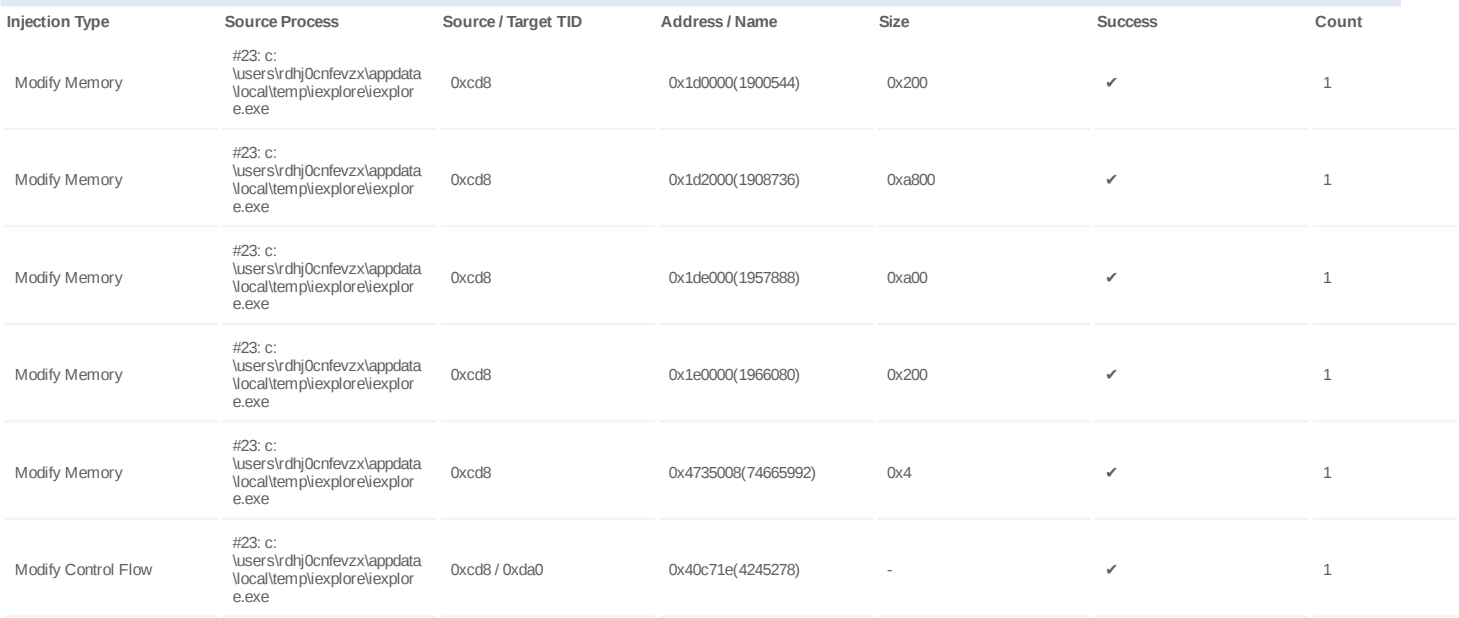

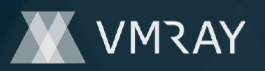

#### **Process #25: cmd.exe**

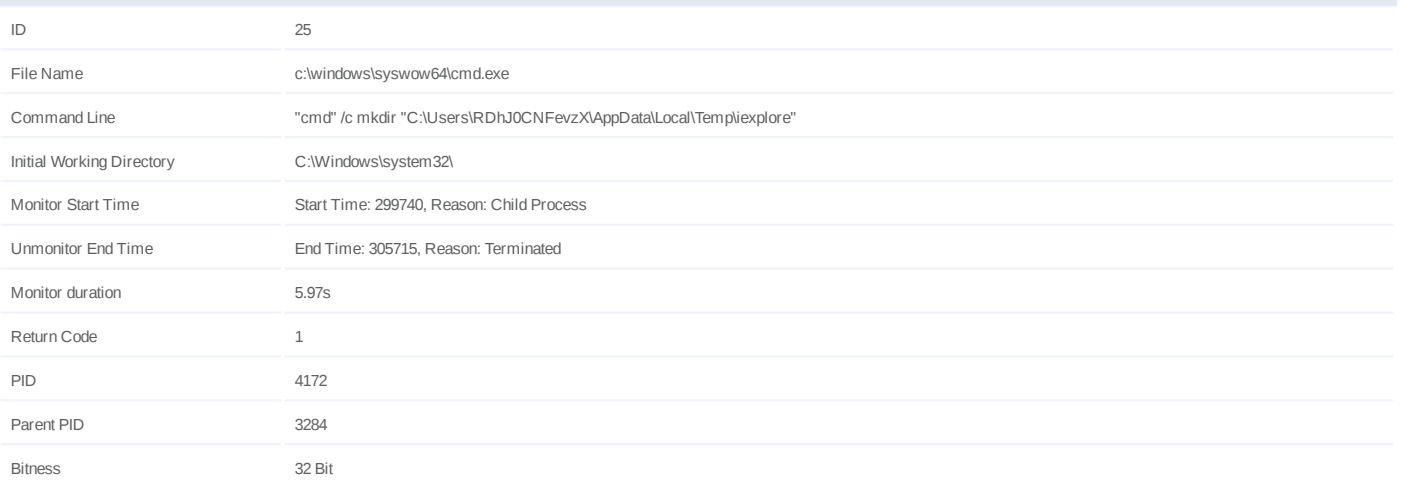

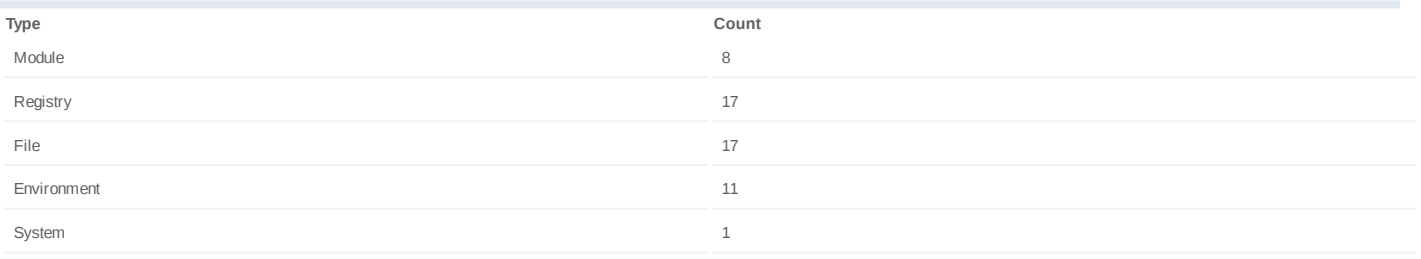

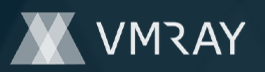

#### **Process #27: cmd.exe**

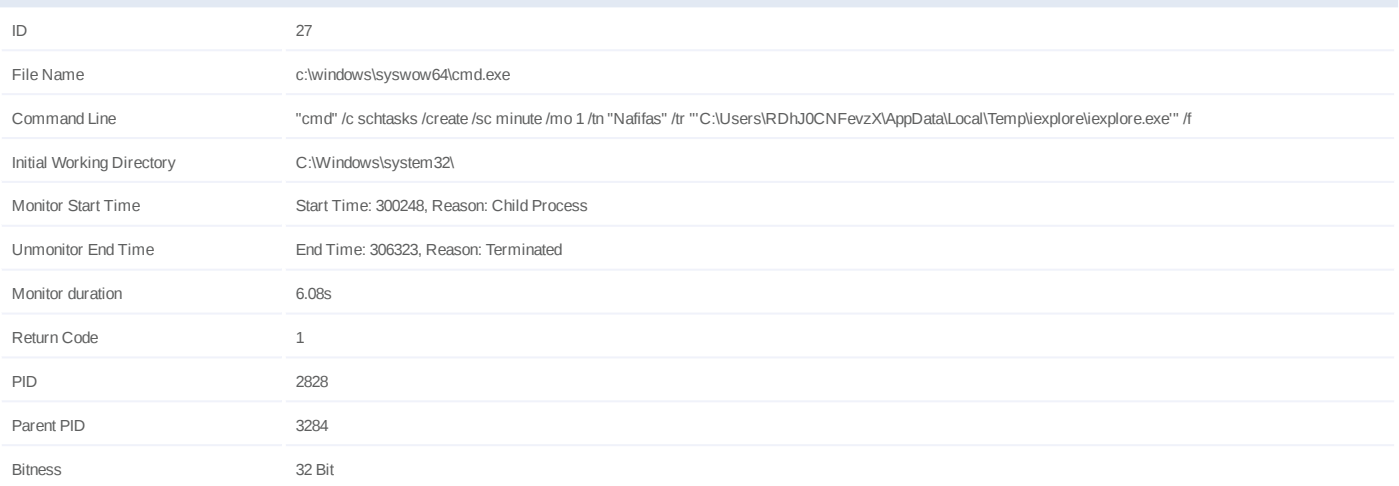

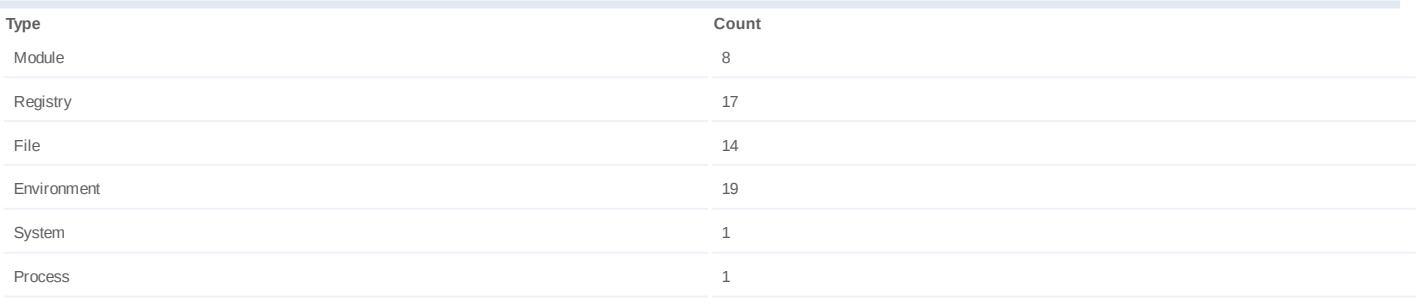

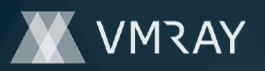

#### **Process #29: cmd.exe**

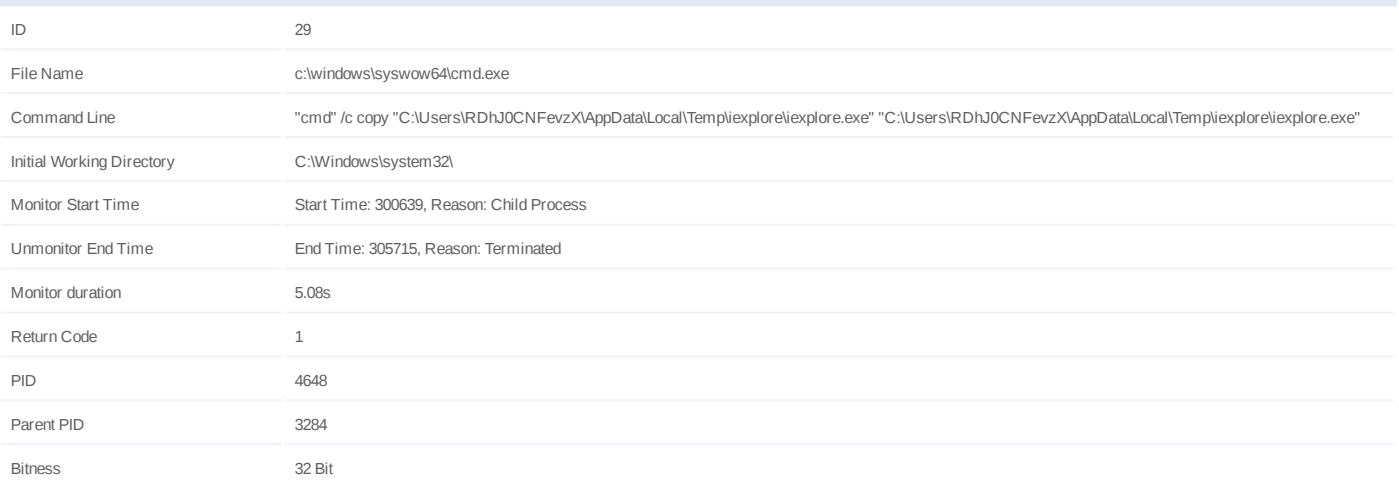

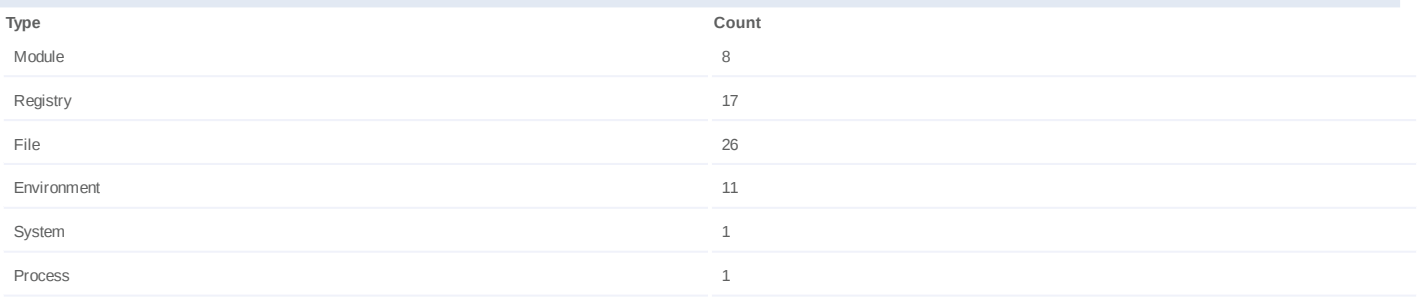

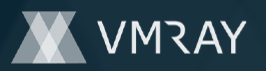

#### **Process #31: schtasks.exe**

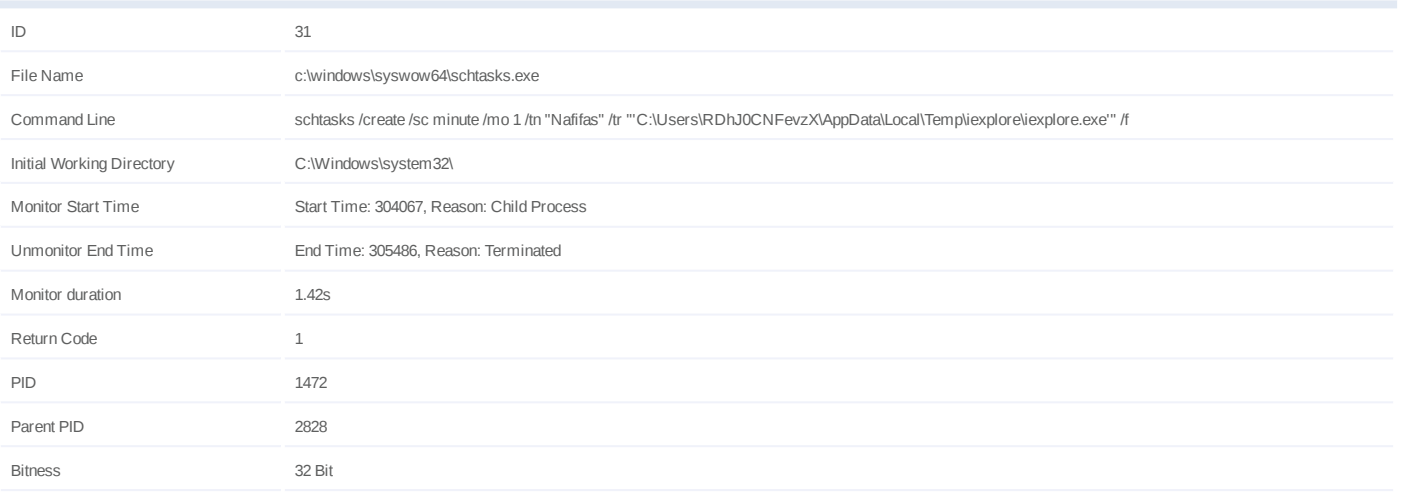

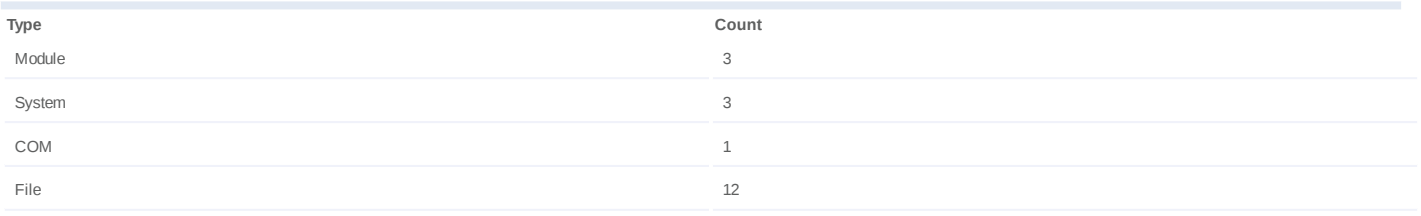

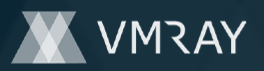

#10850475

# **ARTIFACTS**

#### **File**

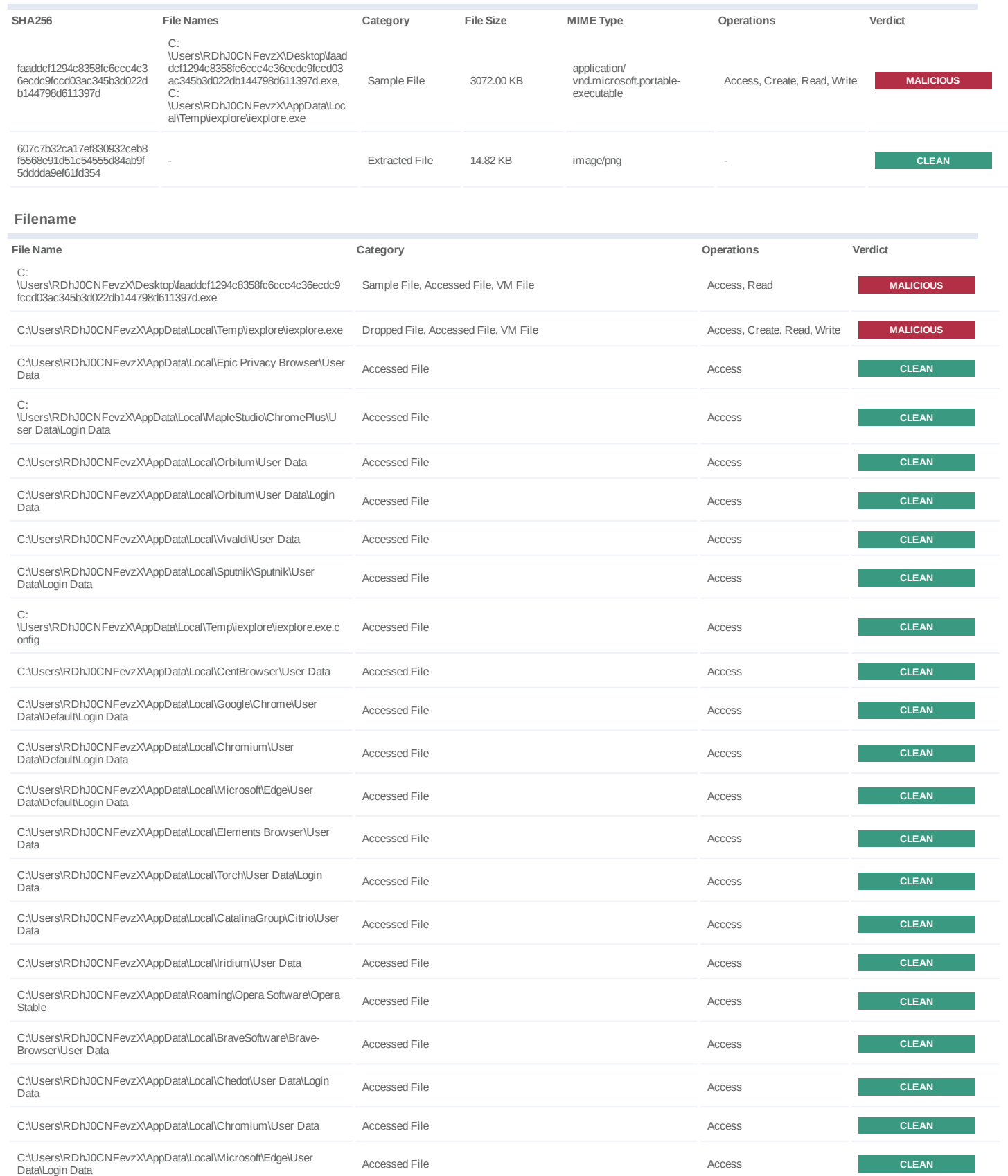

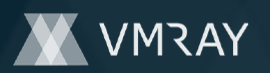

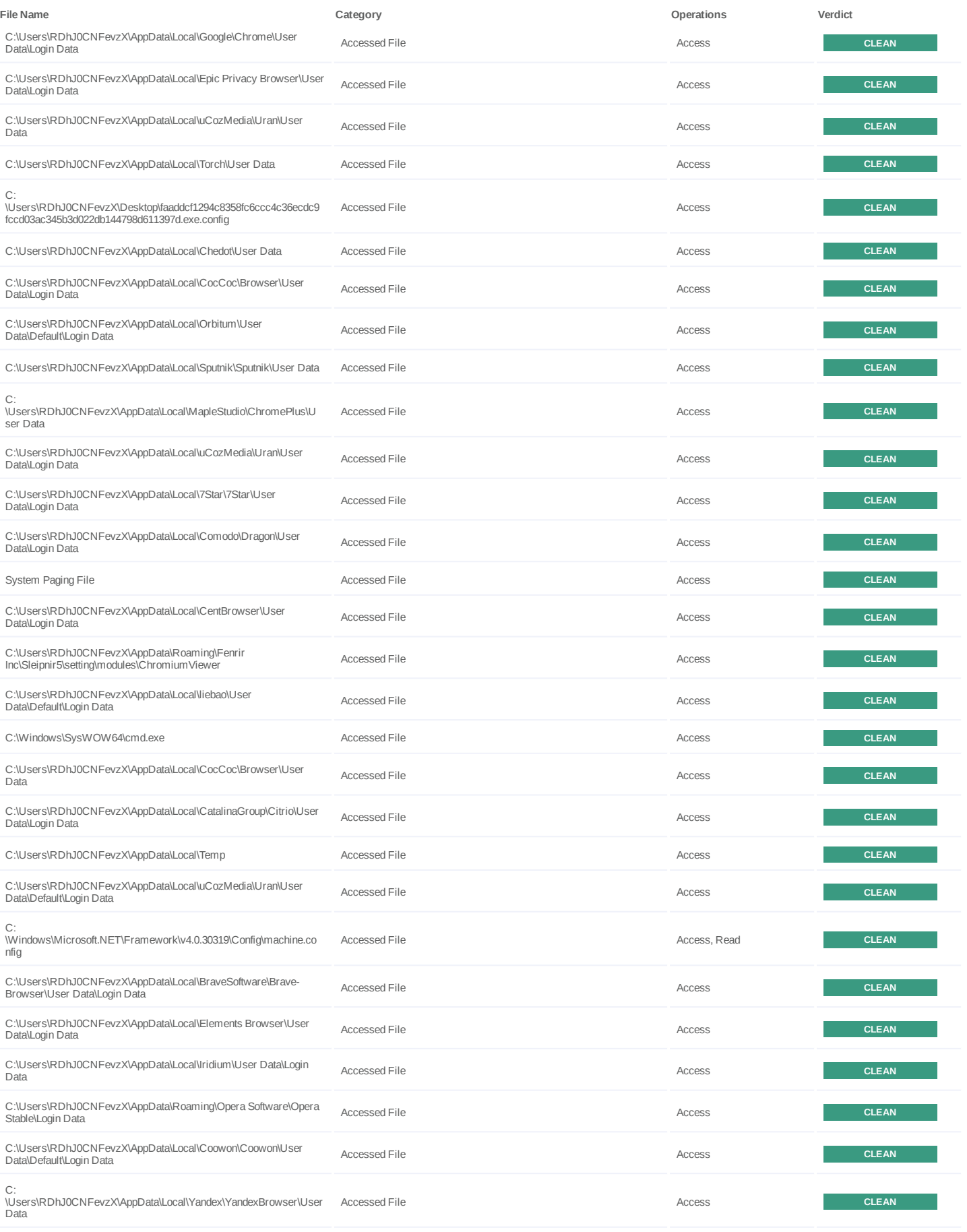

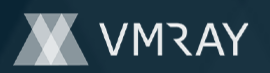

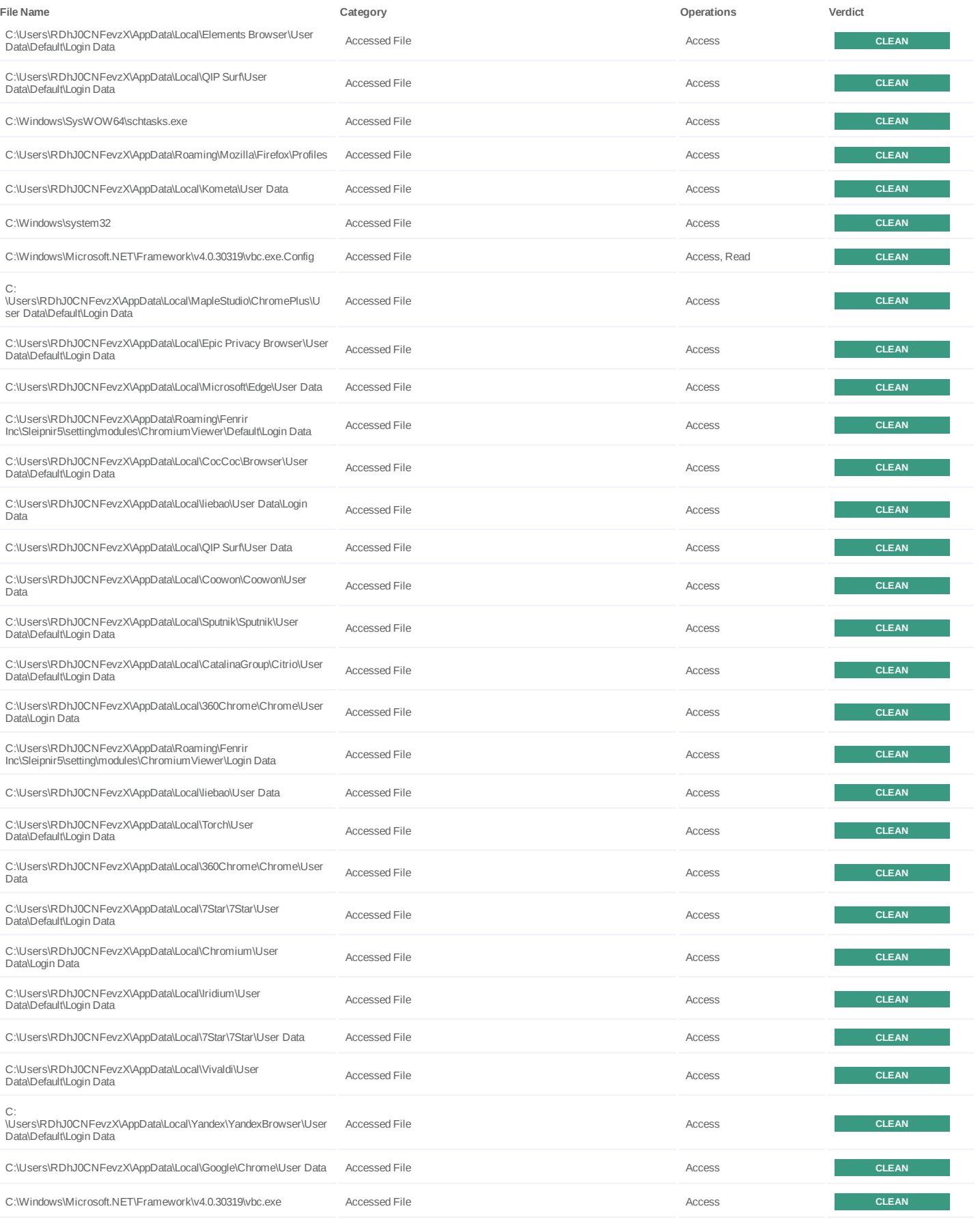

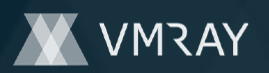

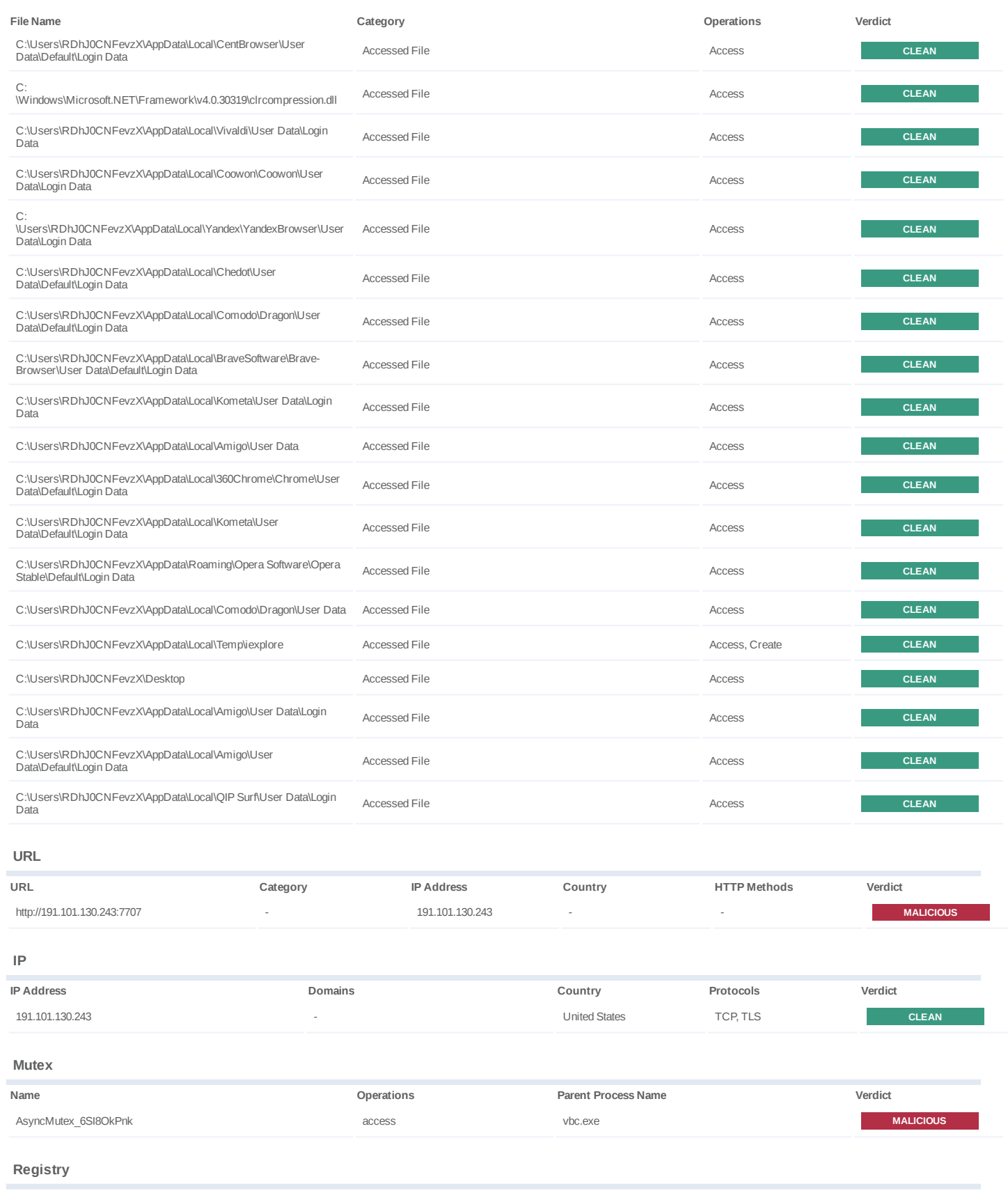

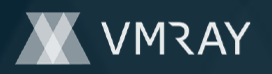

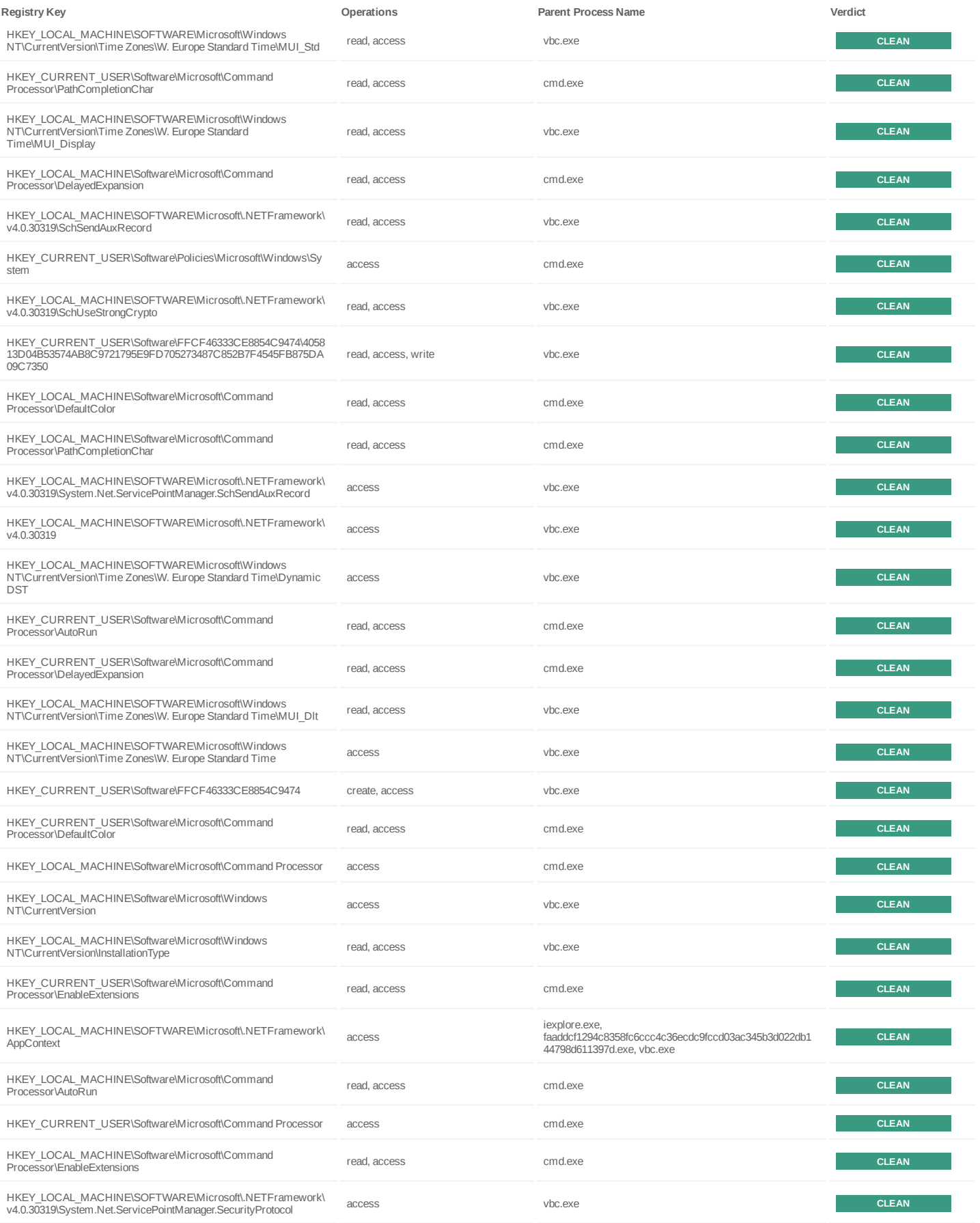

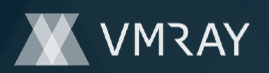

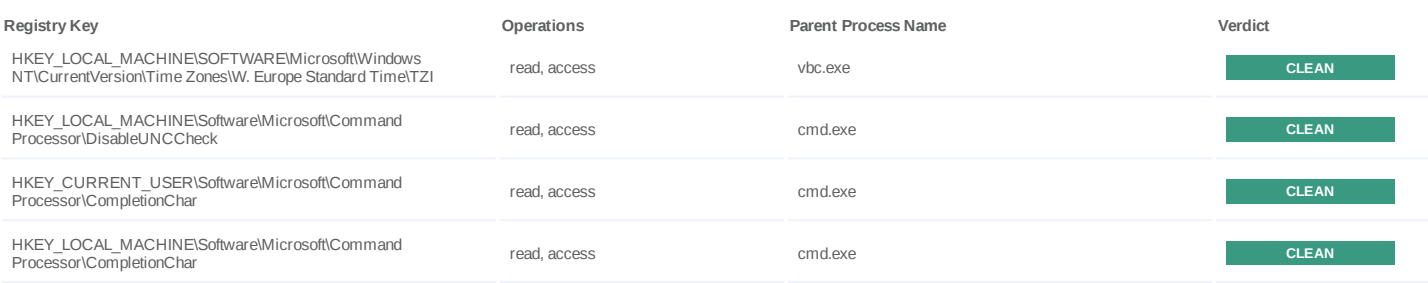

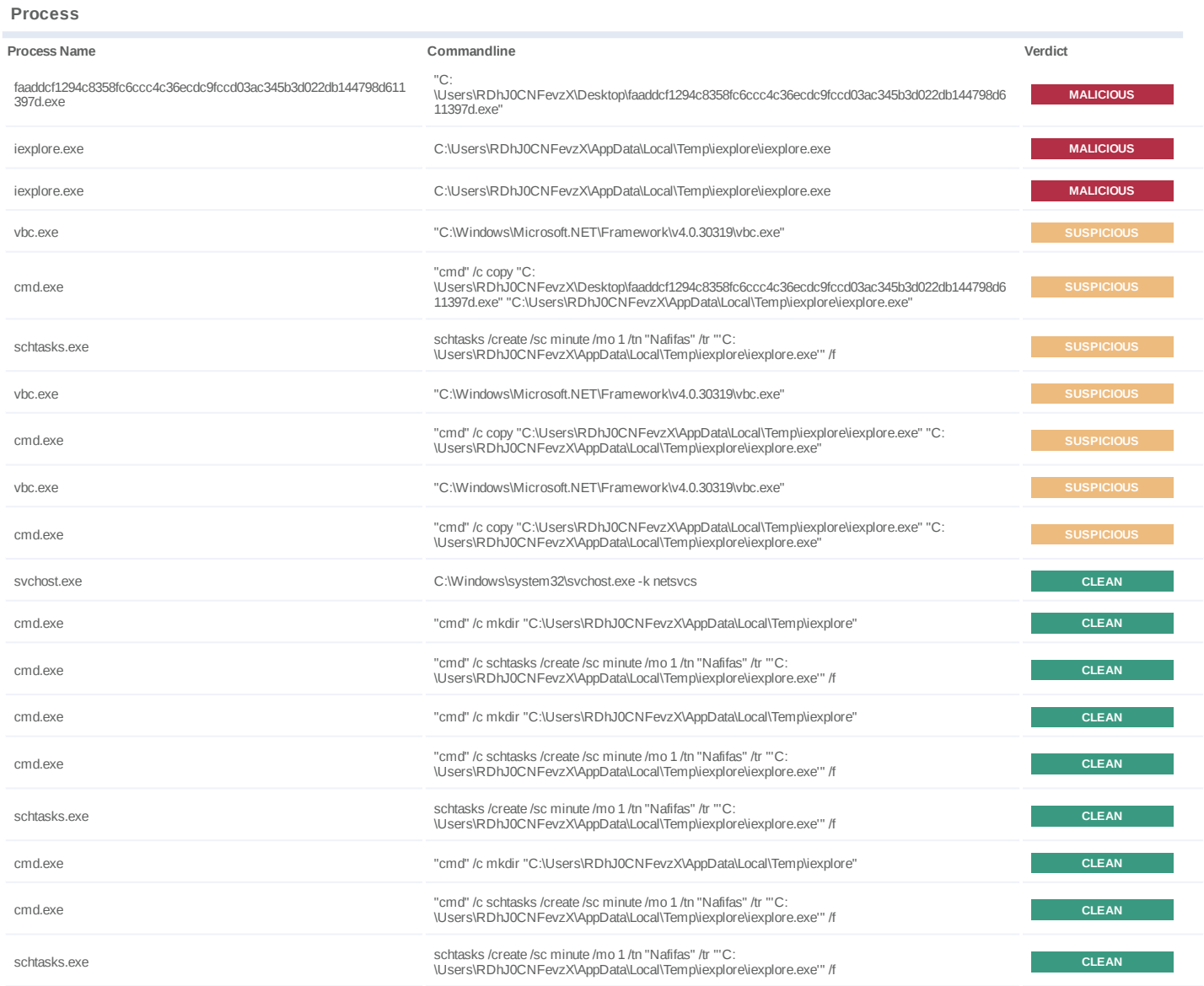

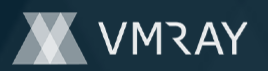

# **YARA / AV**

## **YARA (12)**

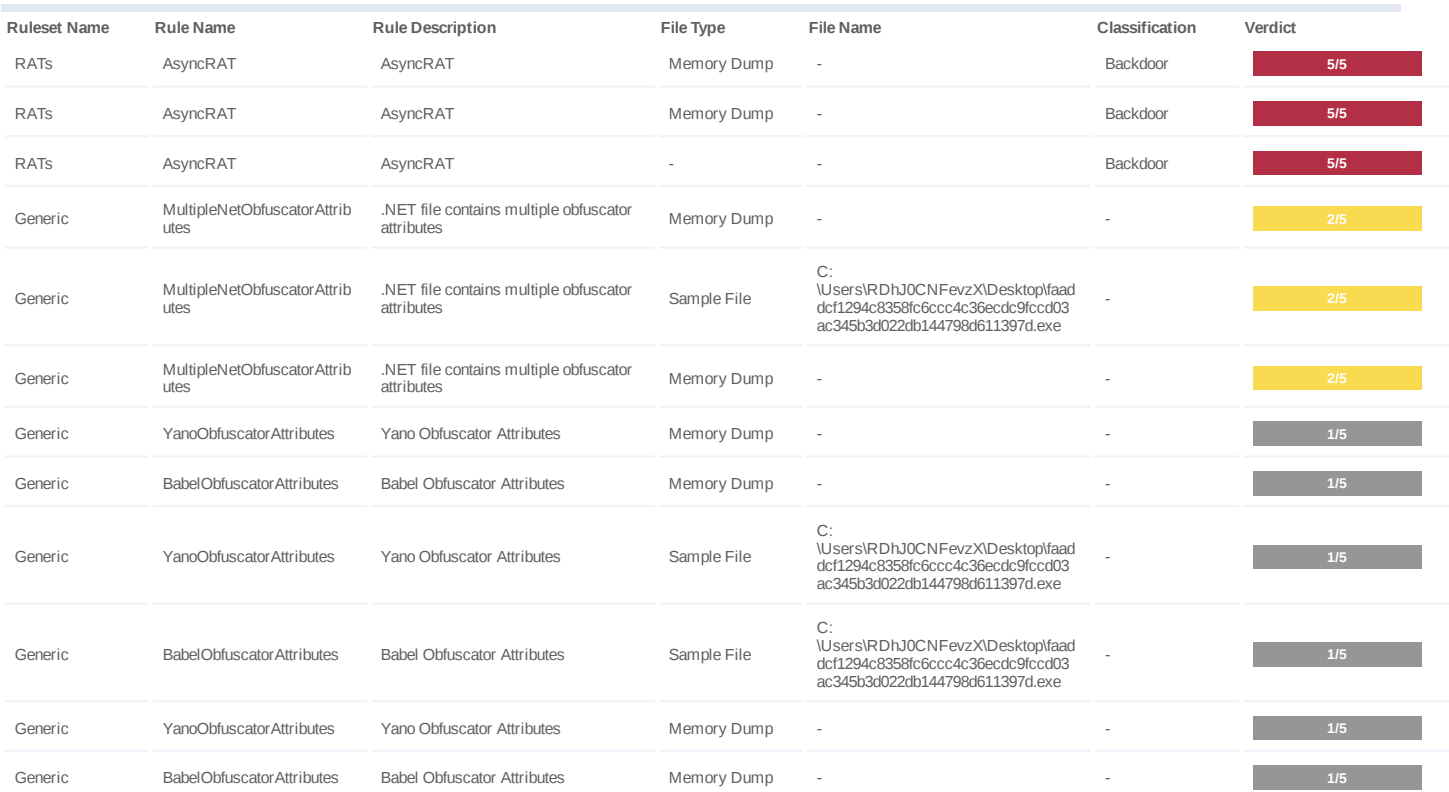

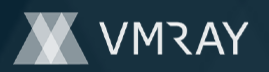

## **ENVIRONMENT**

#### **Virtual Machine Information**

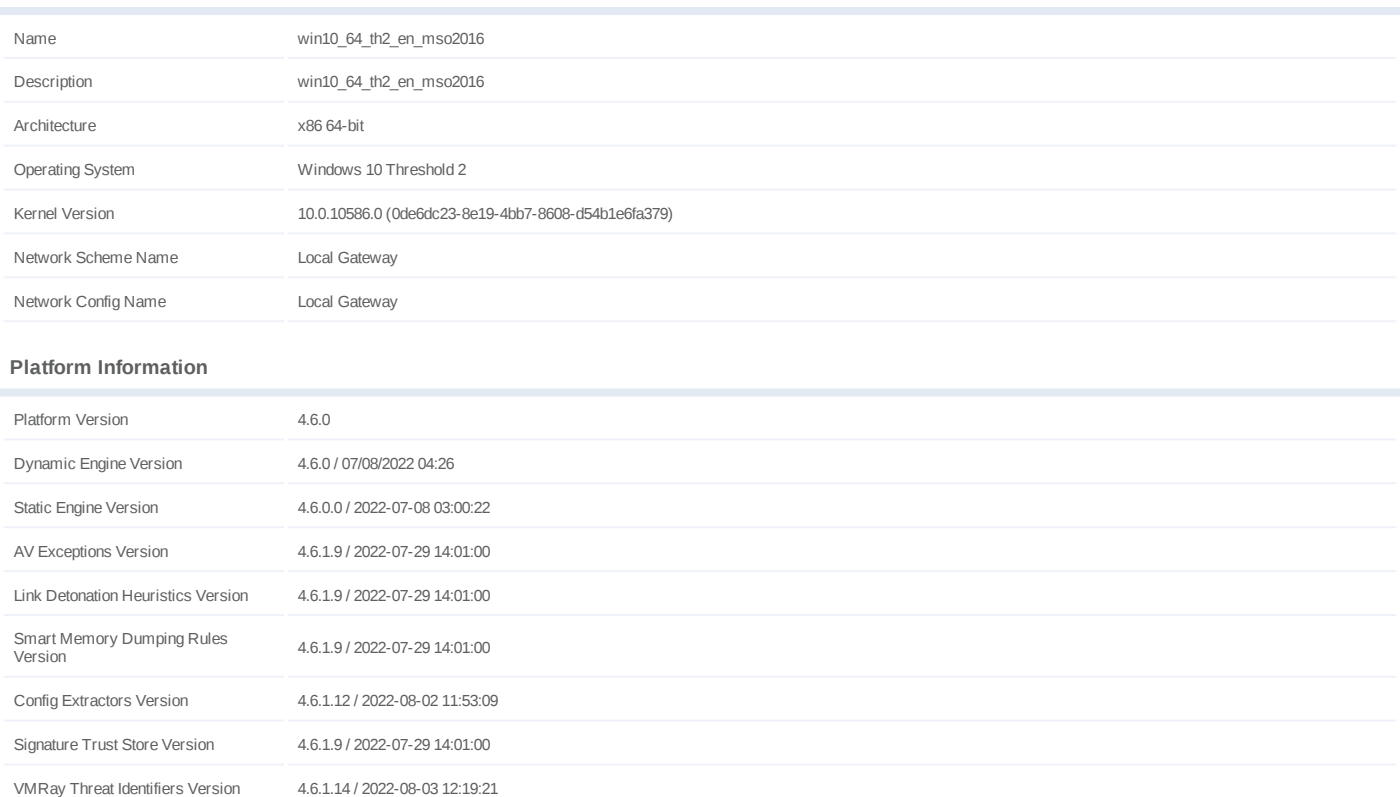

#### **Software Information**

YARA Built-in Ruleset Version 4.6.1.10

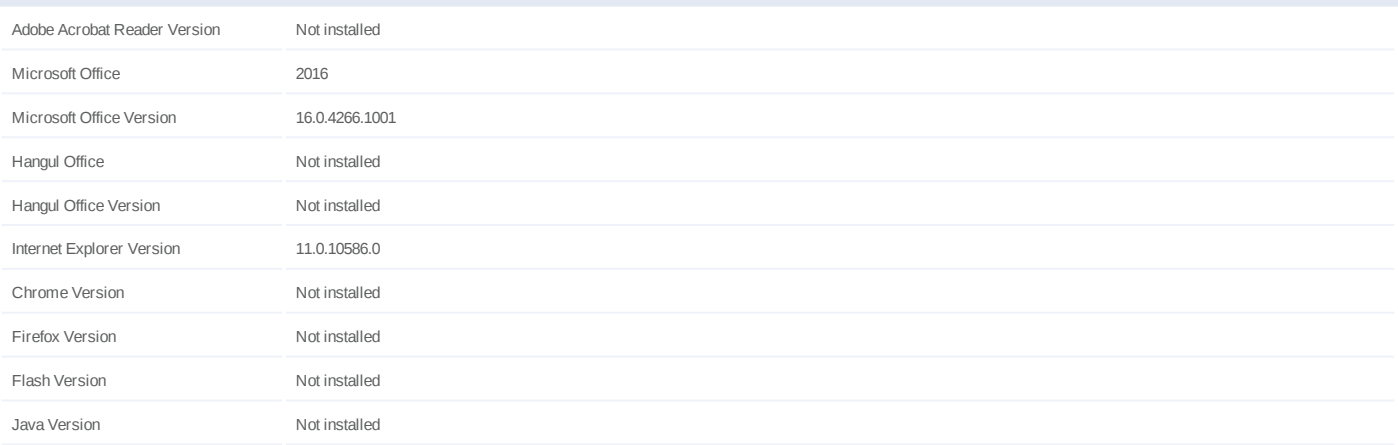

## **System Information**

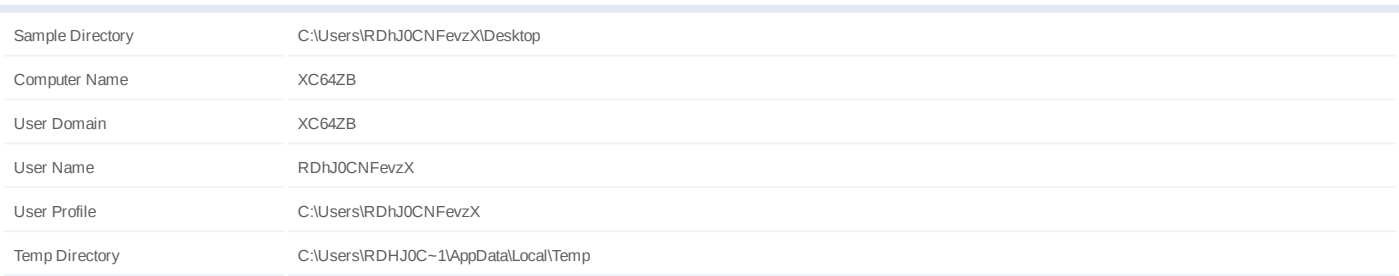

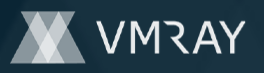

System Root C:\Windows